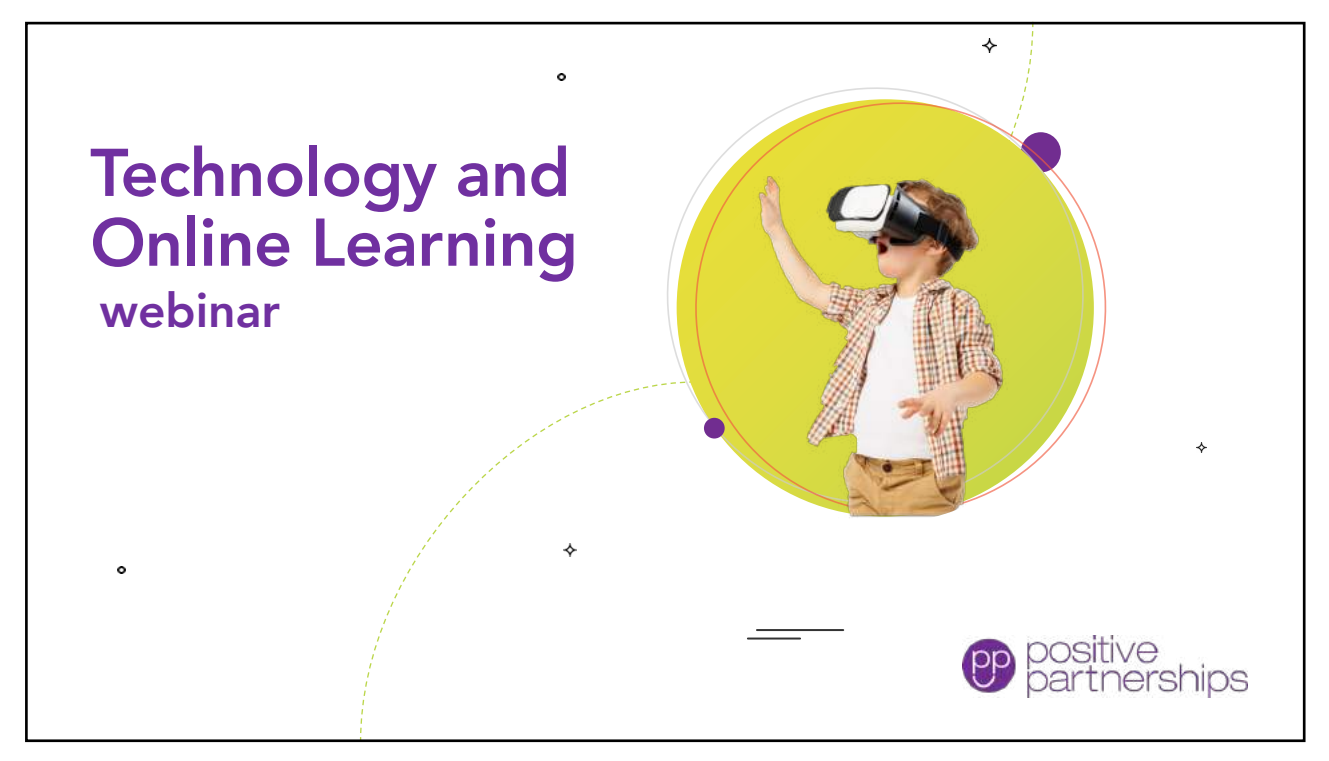

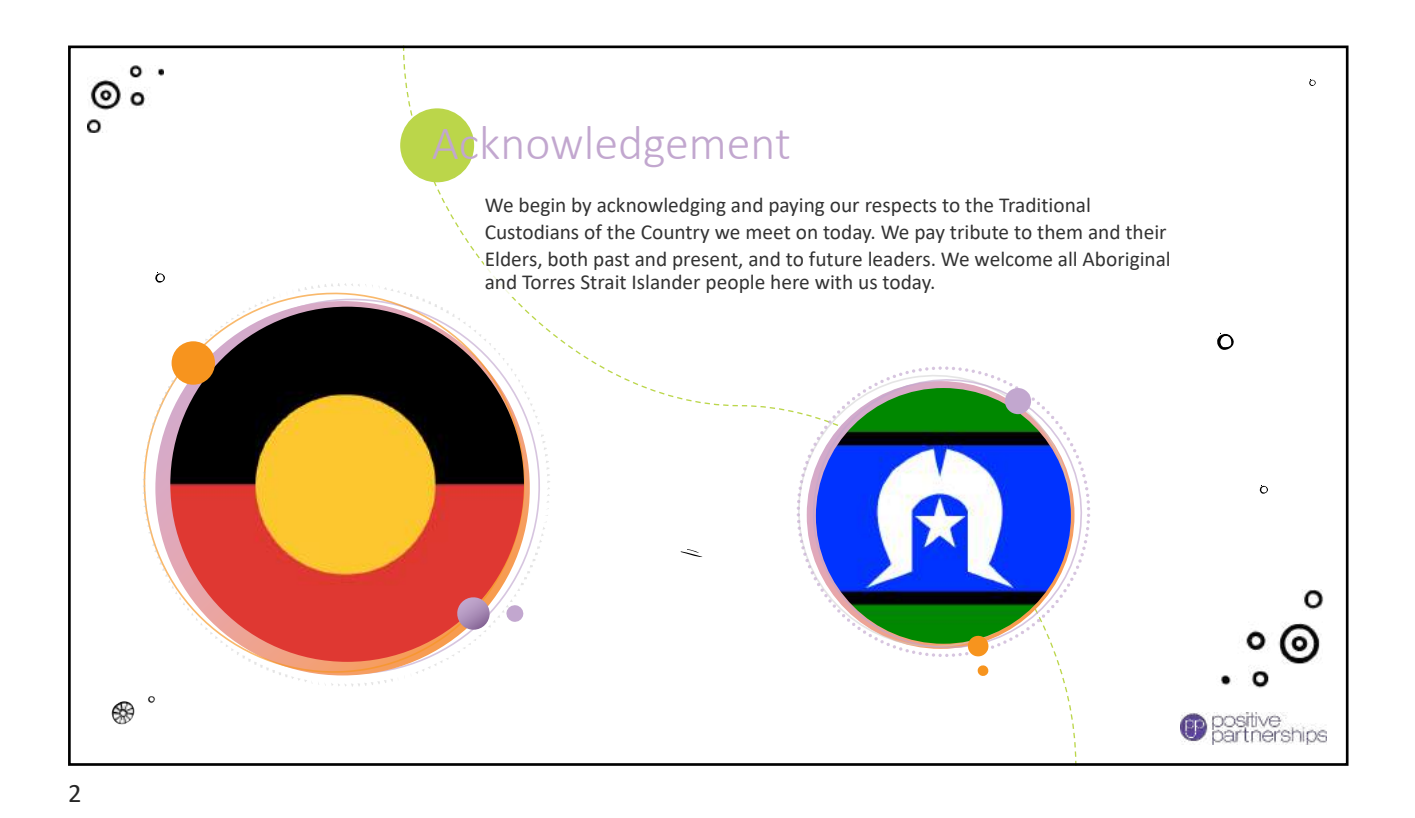

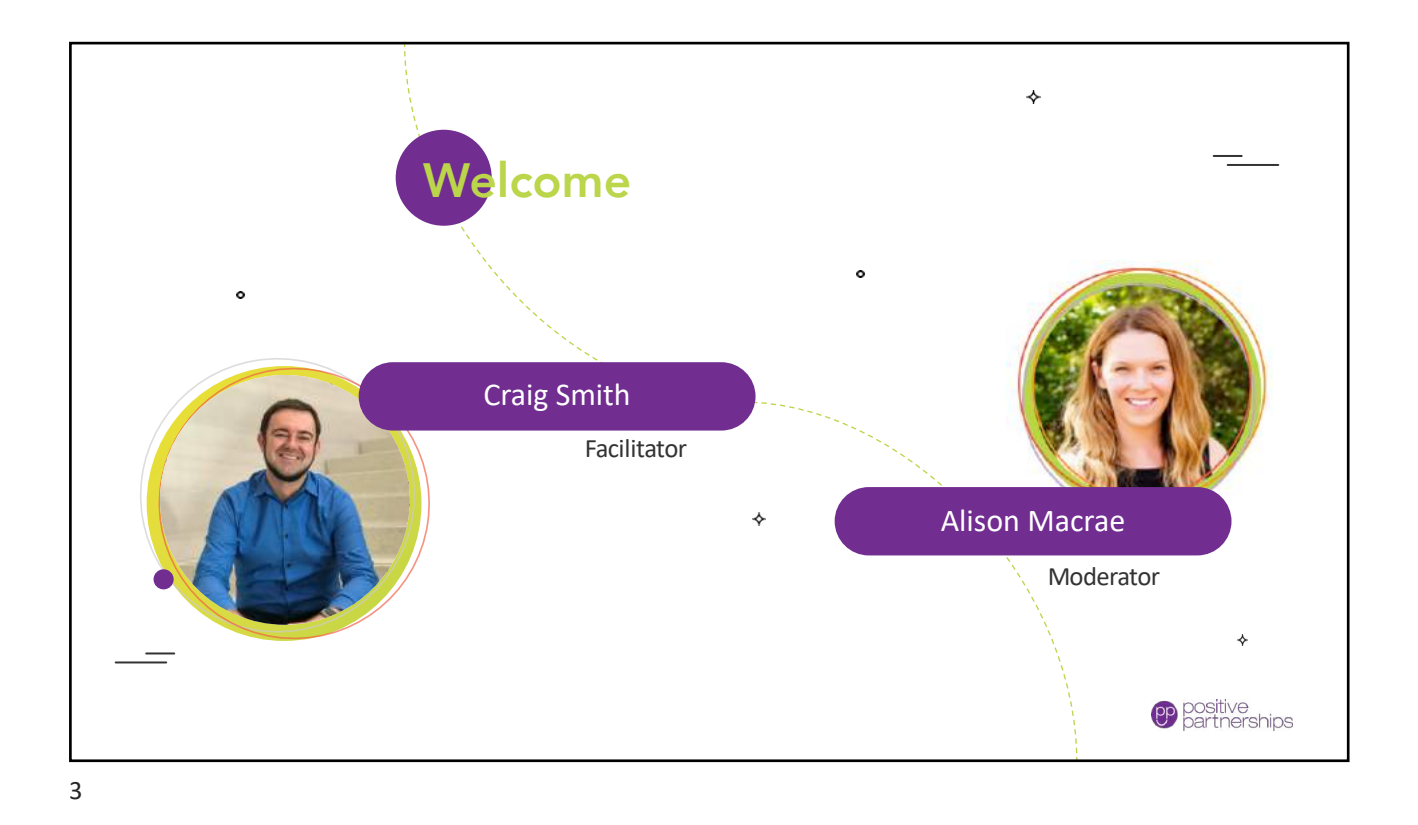

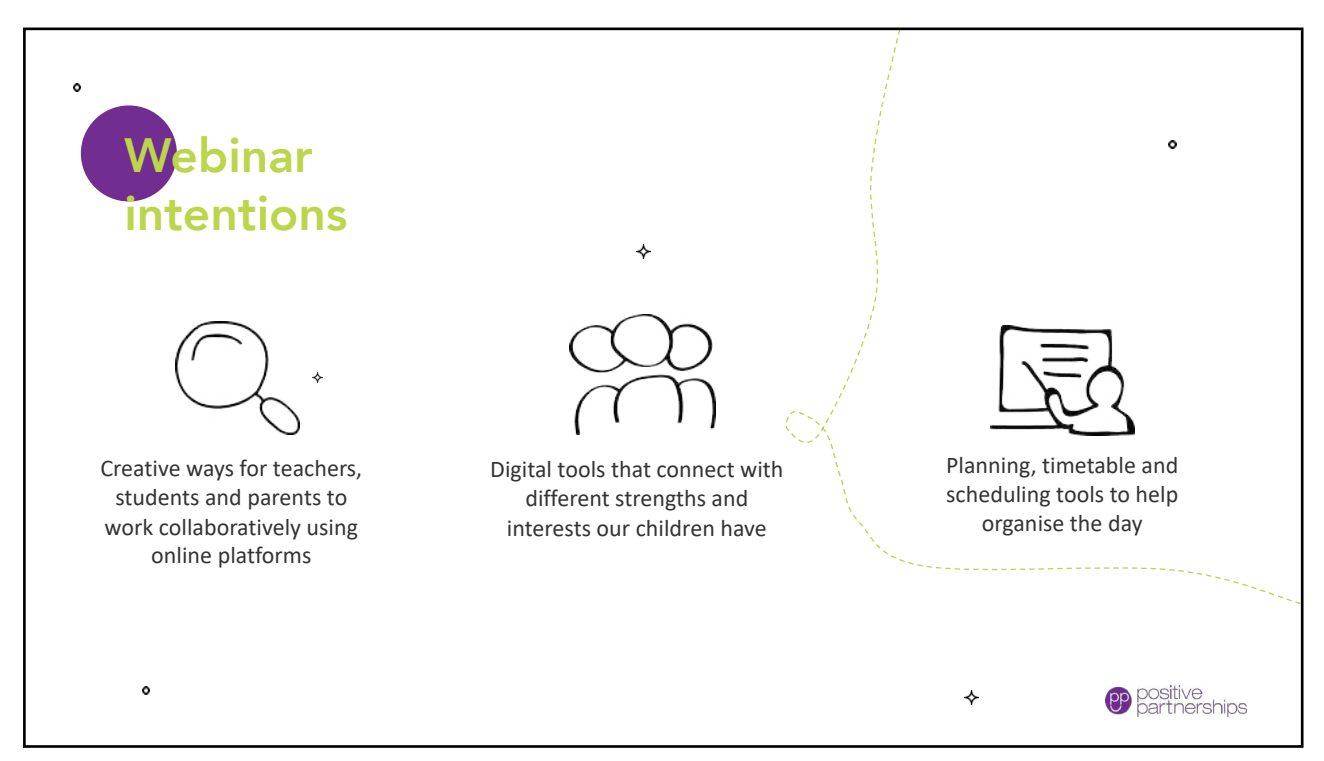

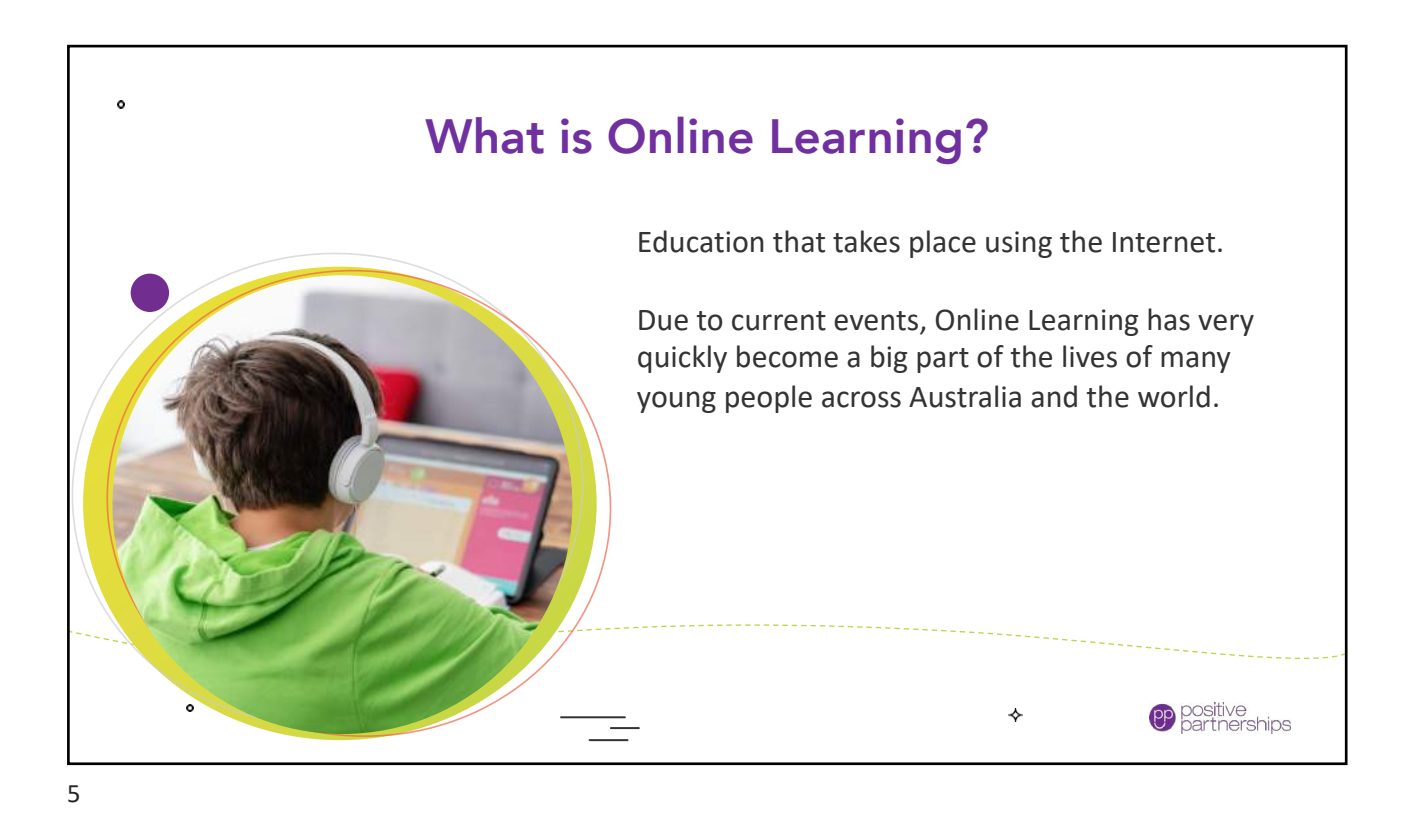

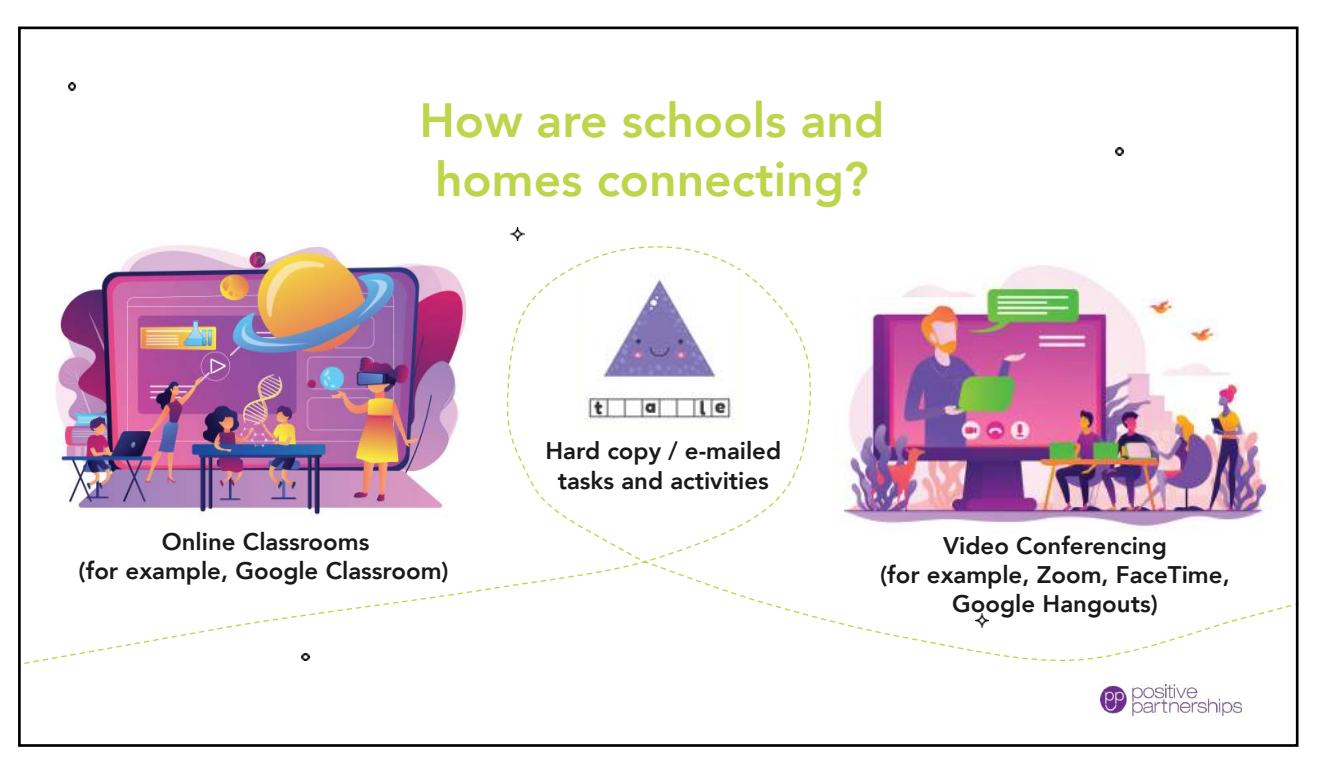

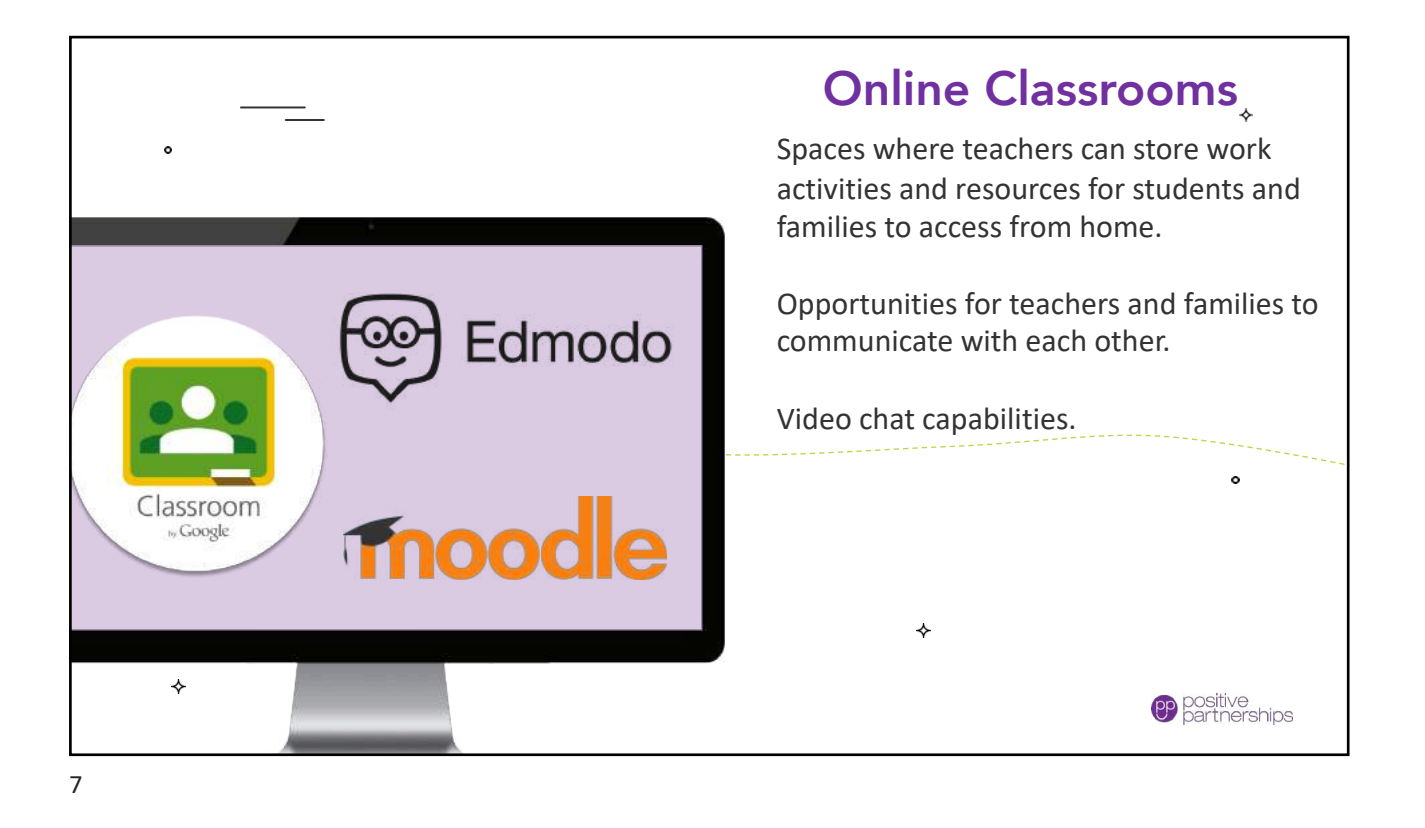

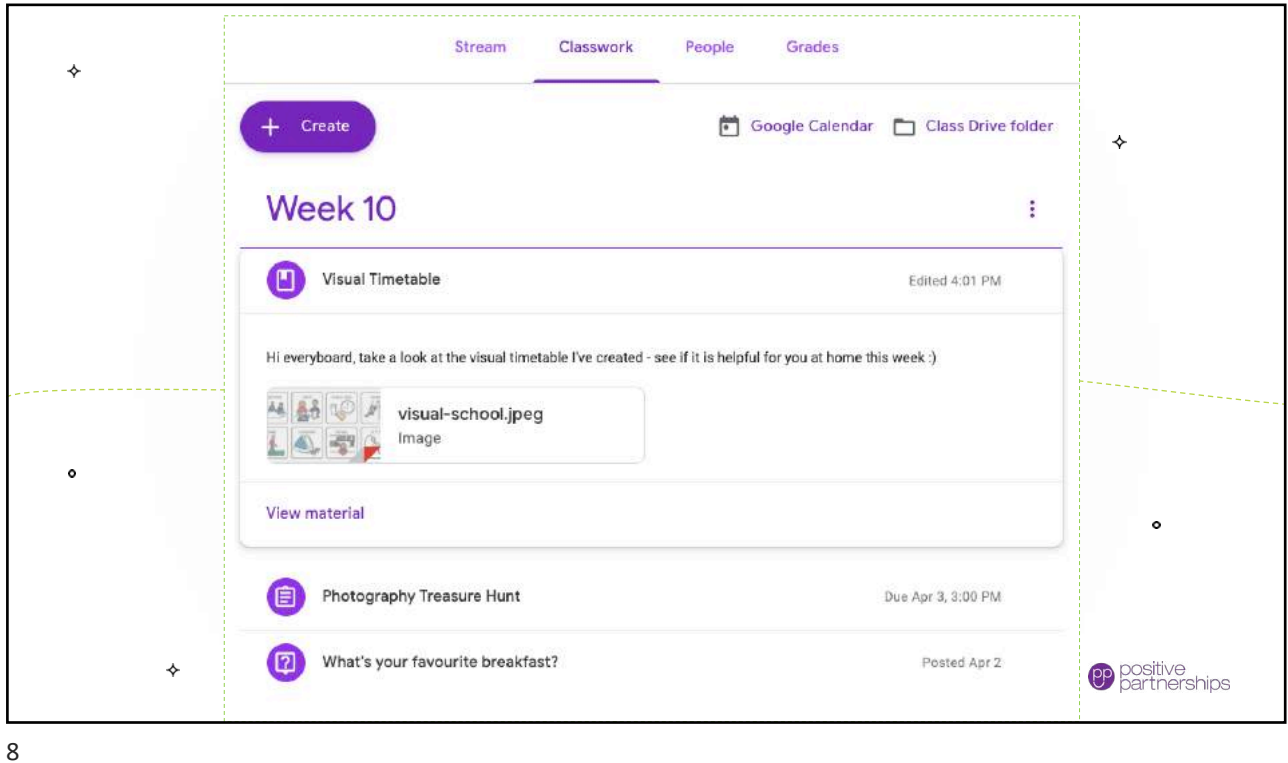

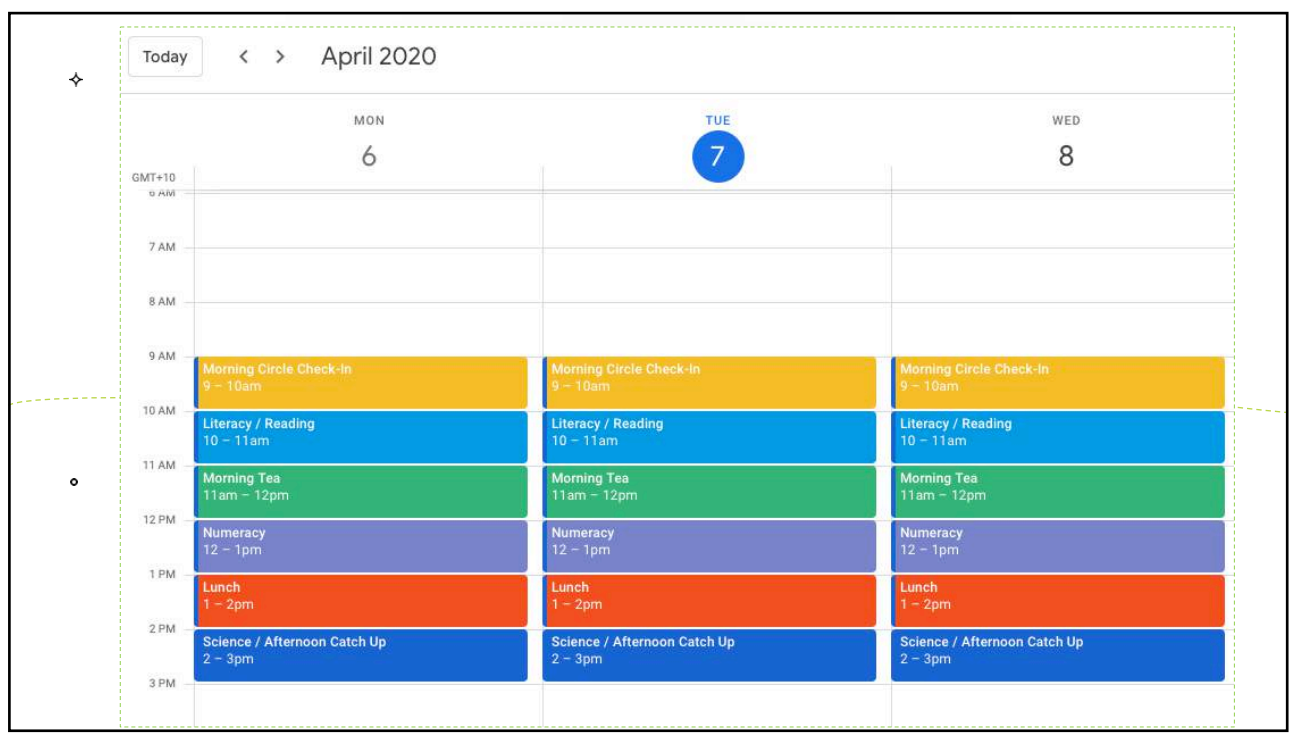

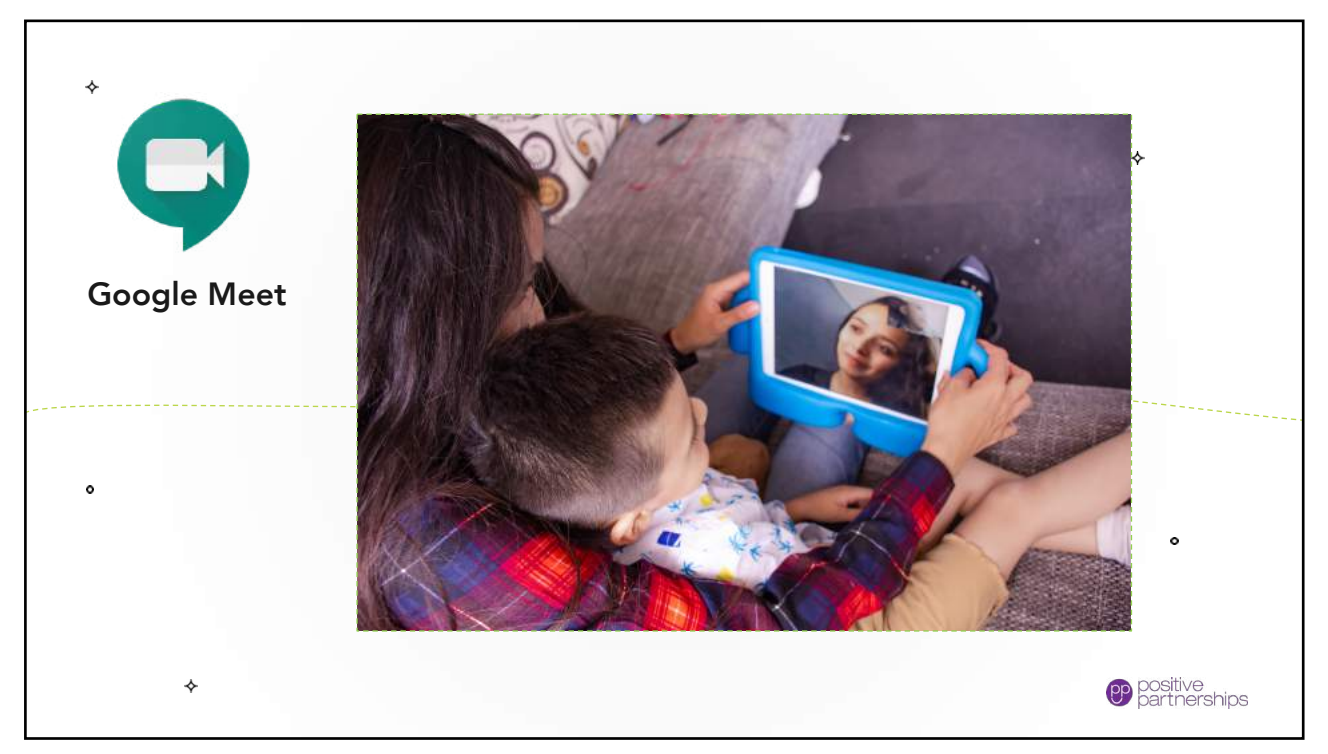

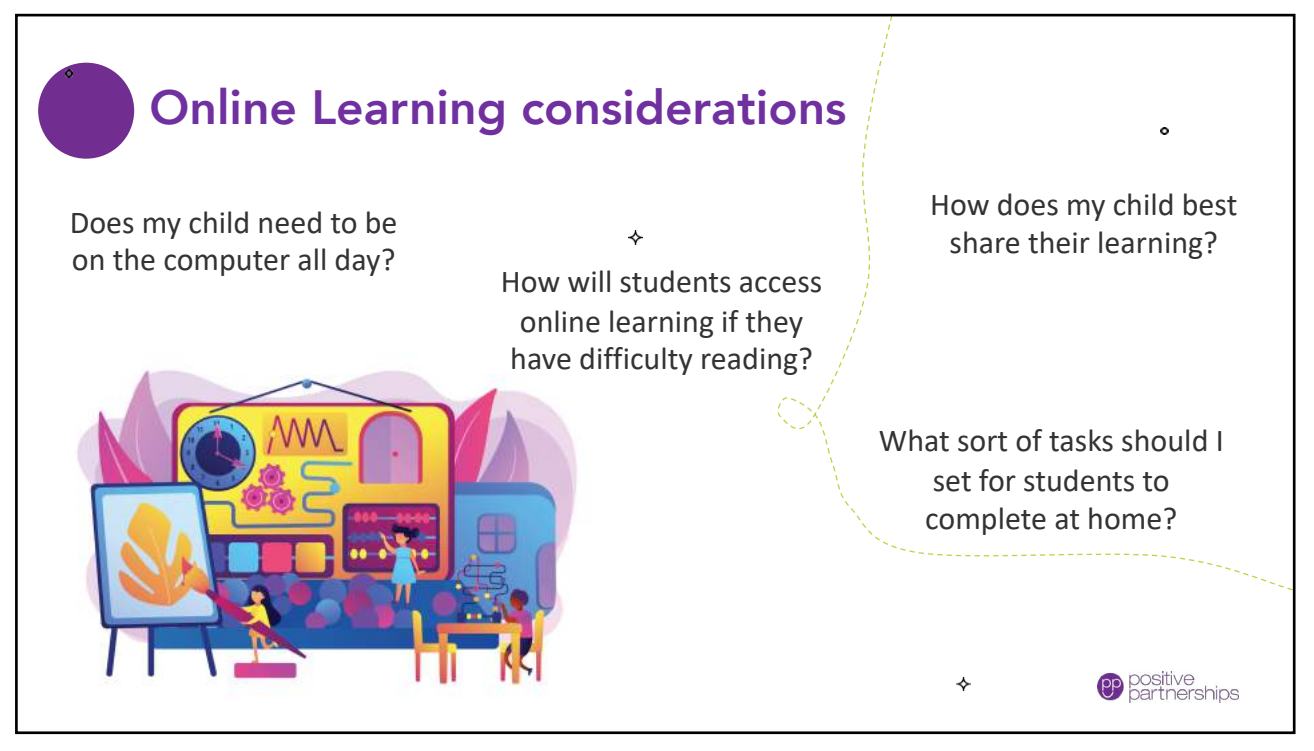

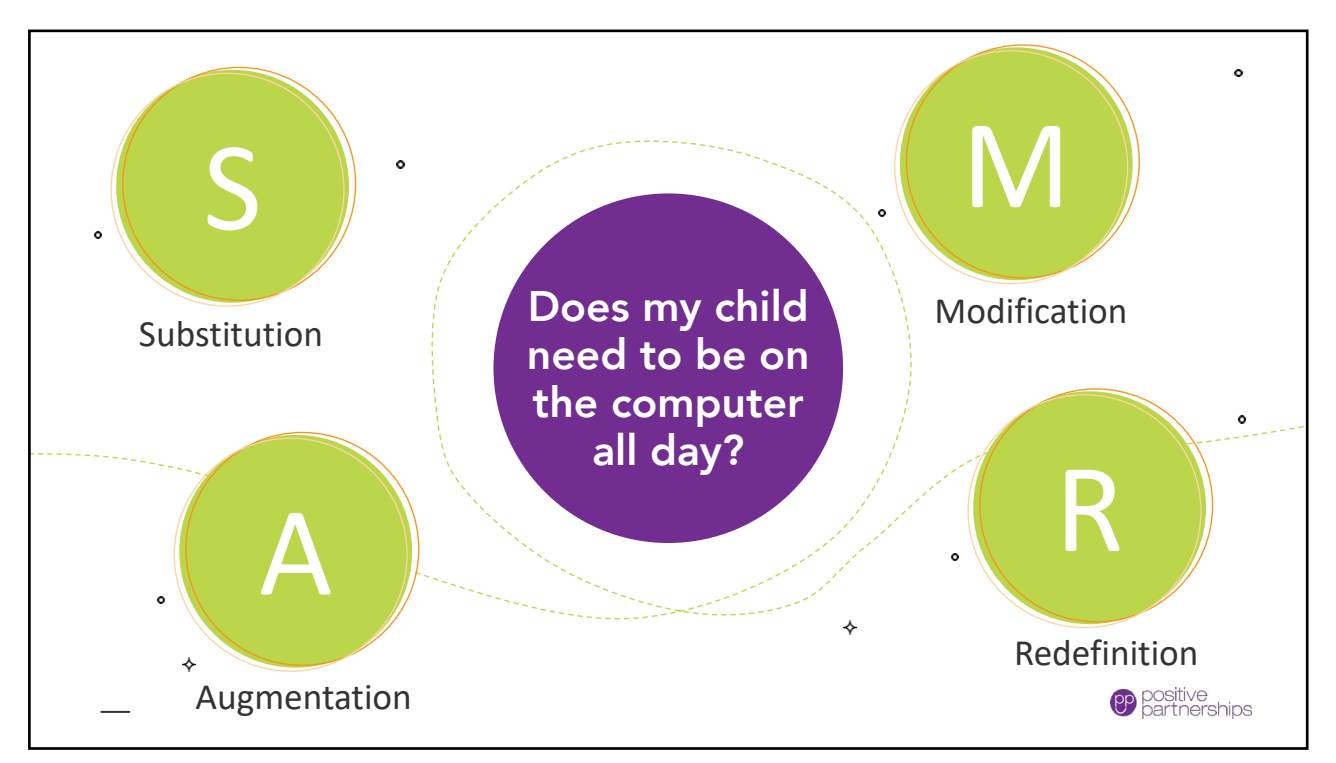

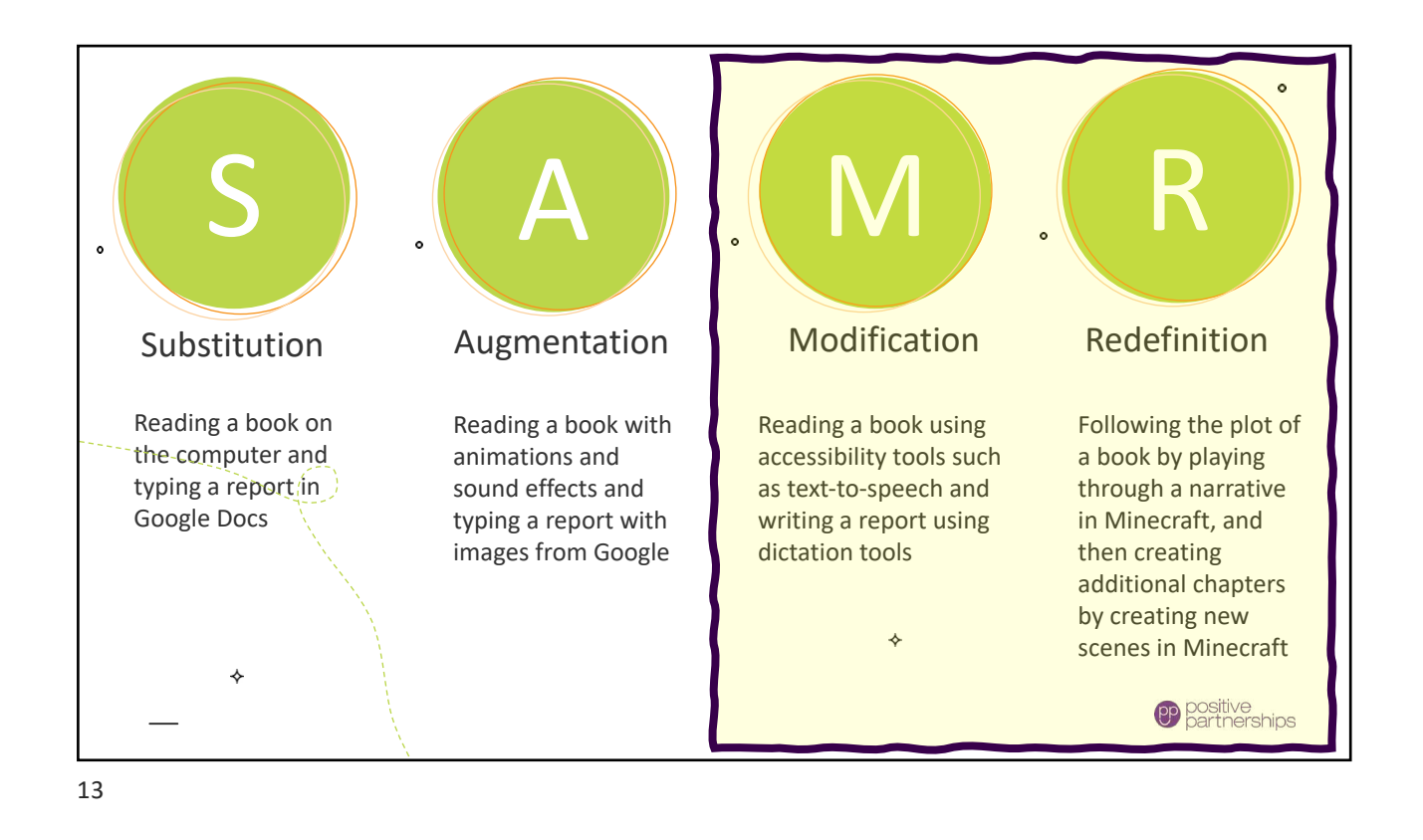

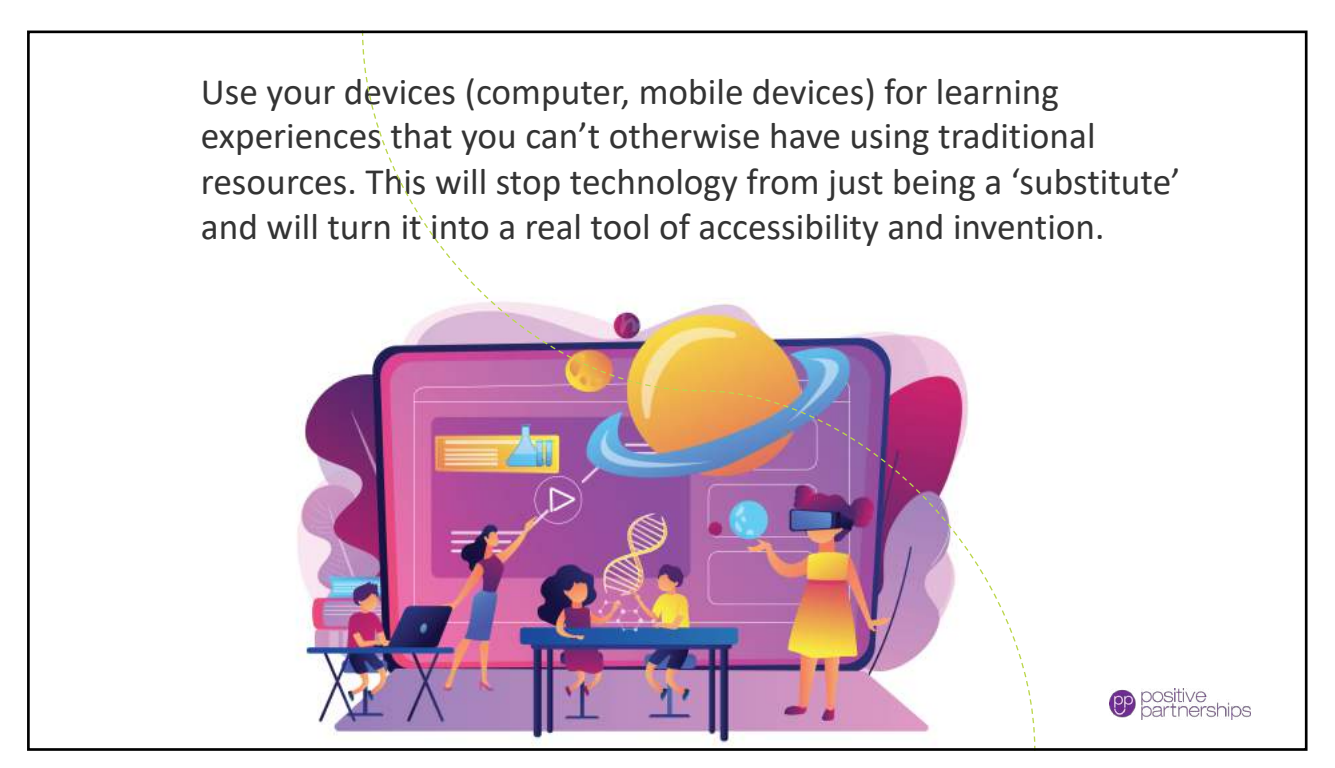

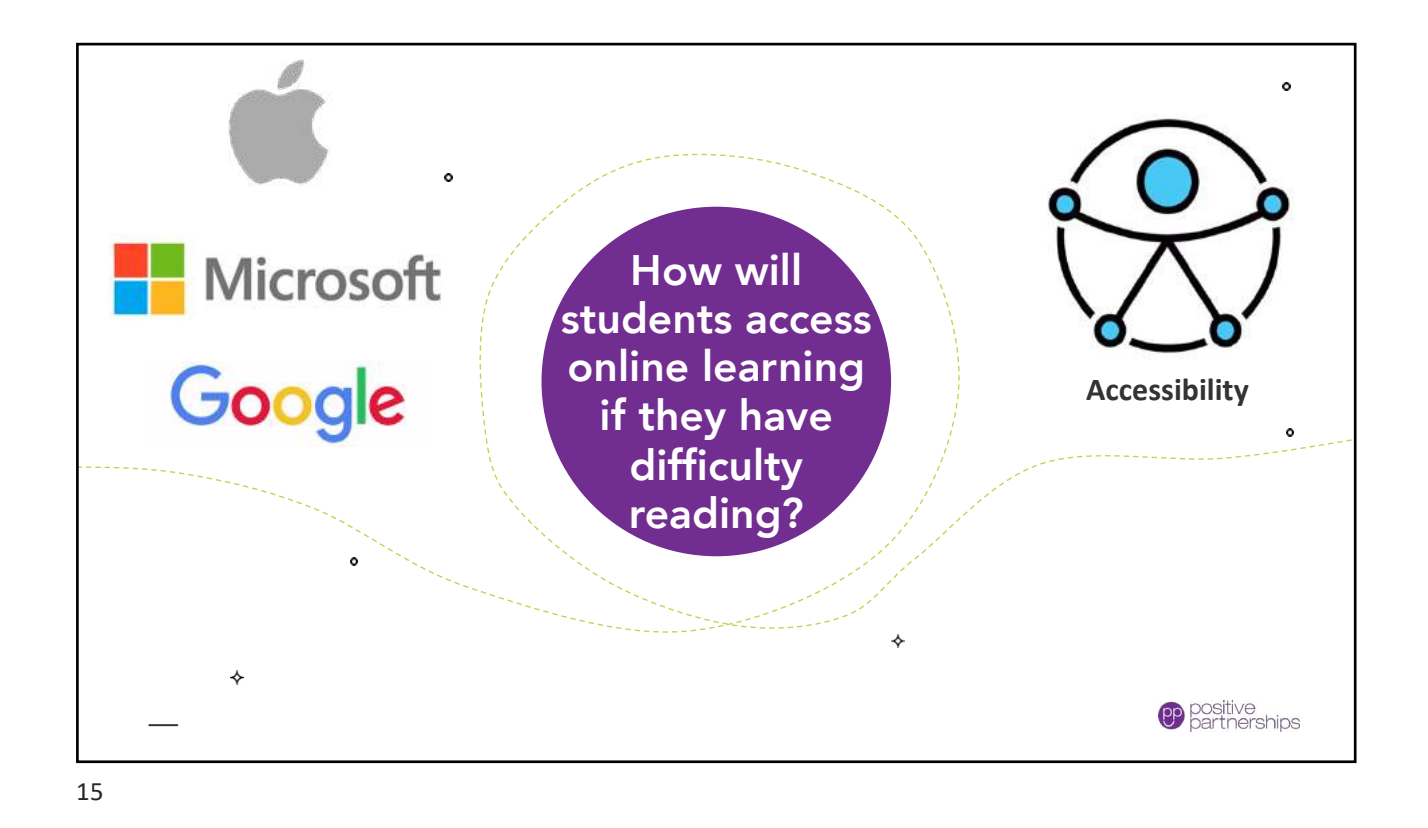

10:45 .<br>... 46 **...** ♦ Accessibility ✦ ility features help  $\begin{bmatrix} 1 \\ 0 \end{bmatrix}$  VoiceOver Off > com Off : Magnifier Off > AA Display & Text Size Accessibility © Motion Spoken Content Audio Descriptions Off  $>$  $\ddot{\phantom{0}}$ **HYSICAL AND MOTOR**  $\circ$  $\sqrt{2}$  Touch Face ID & Attention 88 Switch Control Off Voice Control Of  $\hat{\mathbf{r}}$ **PP** positive<br>**PP** partnerships

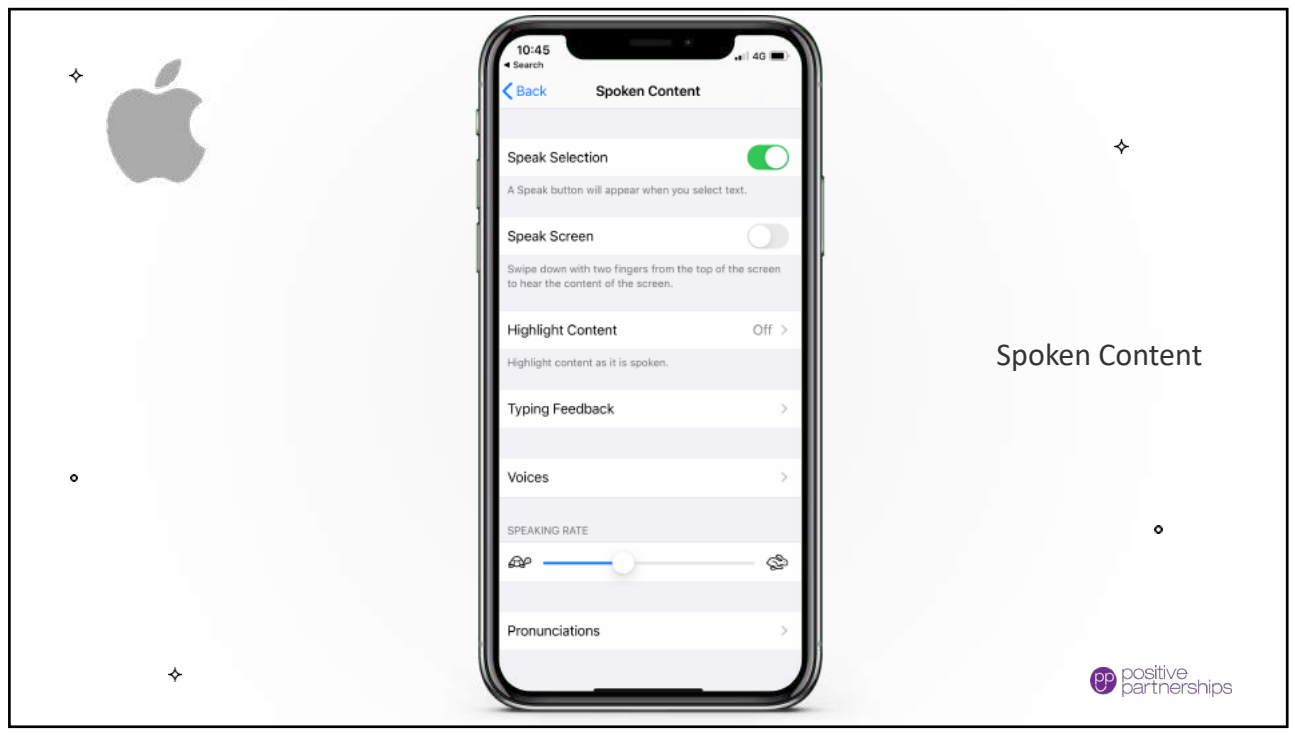

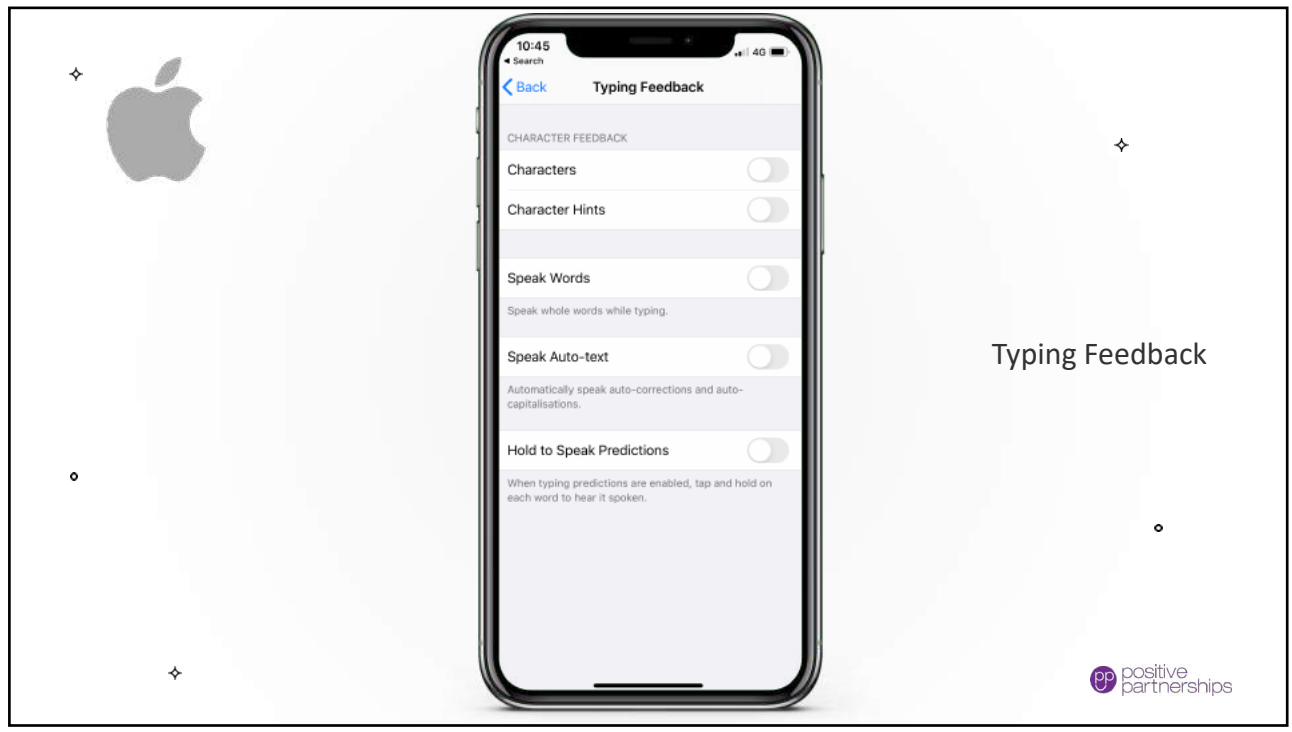

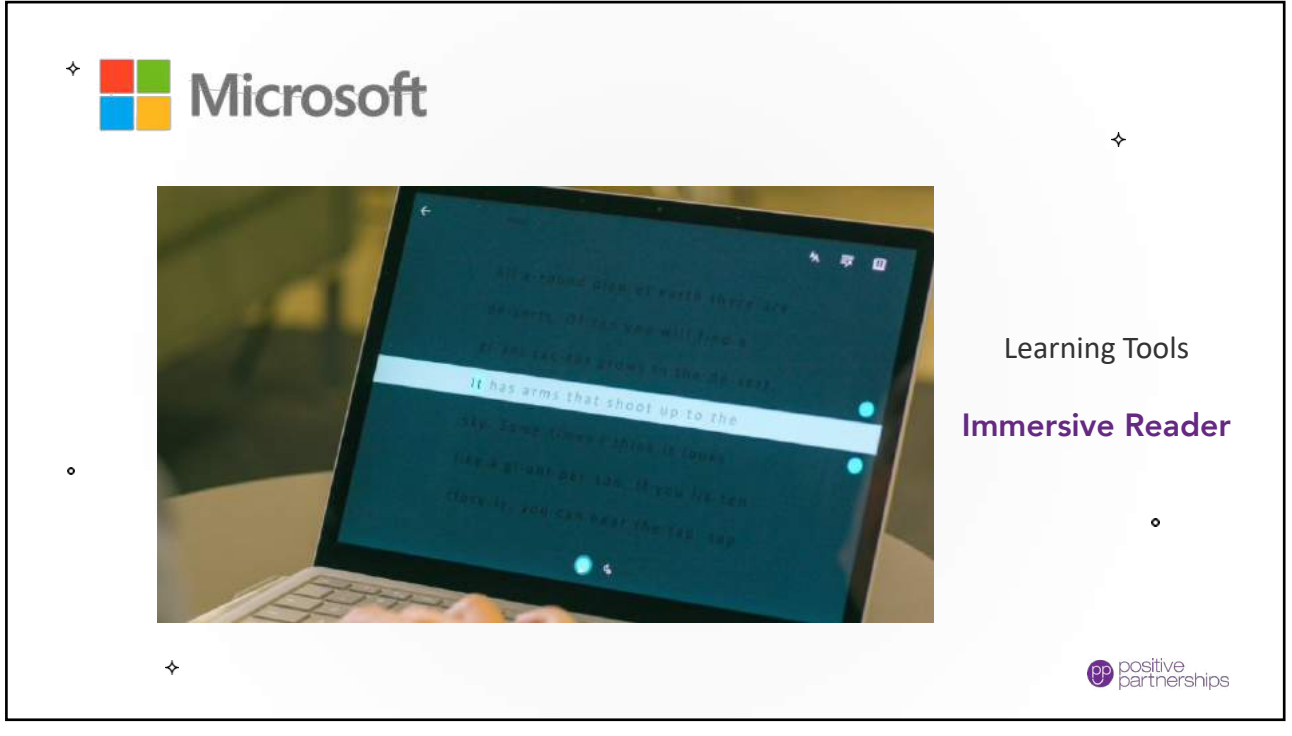

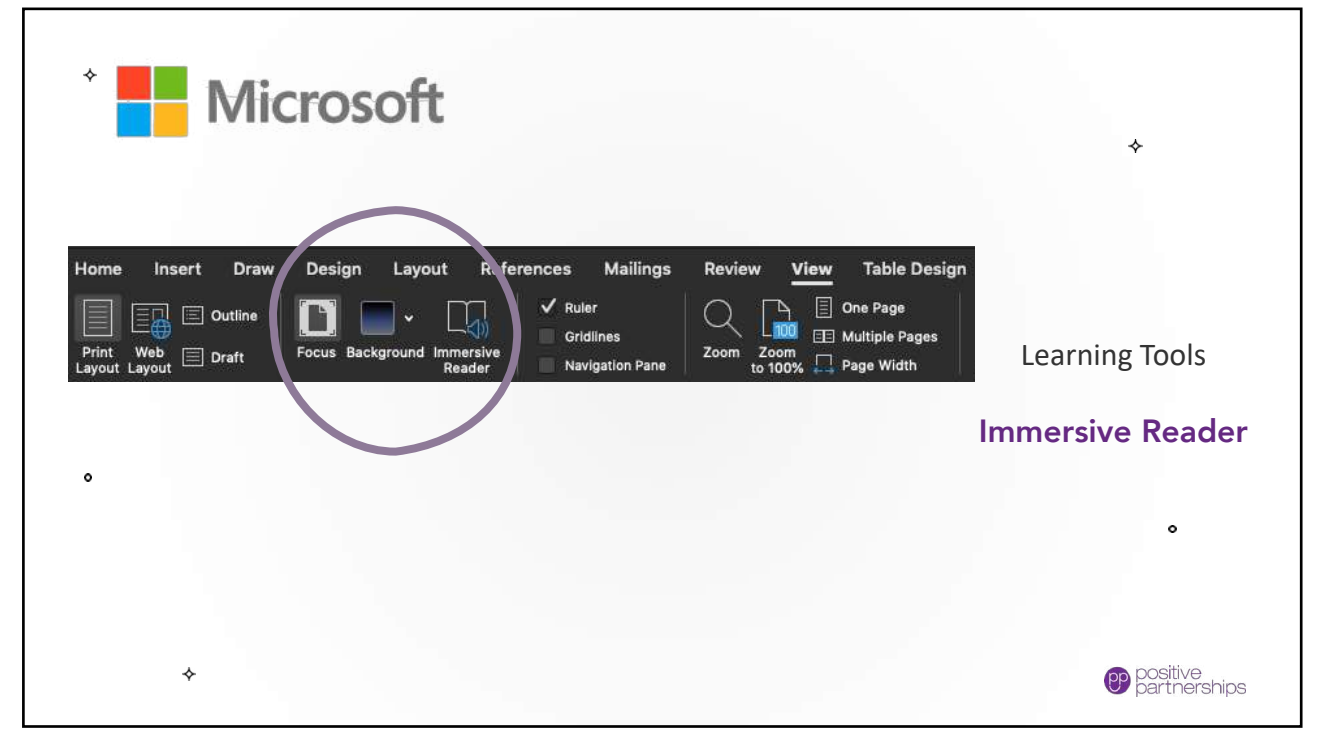

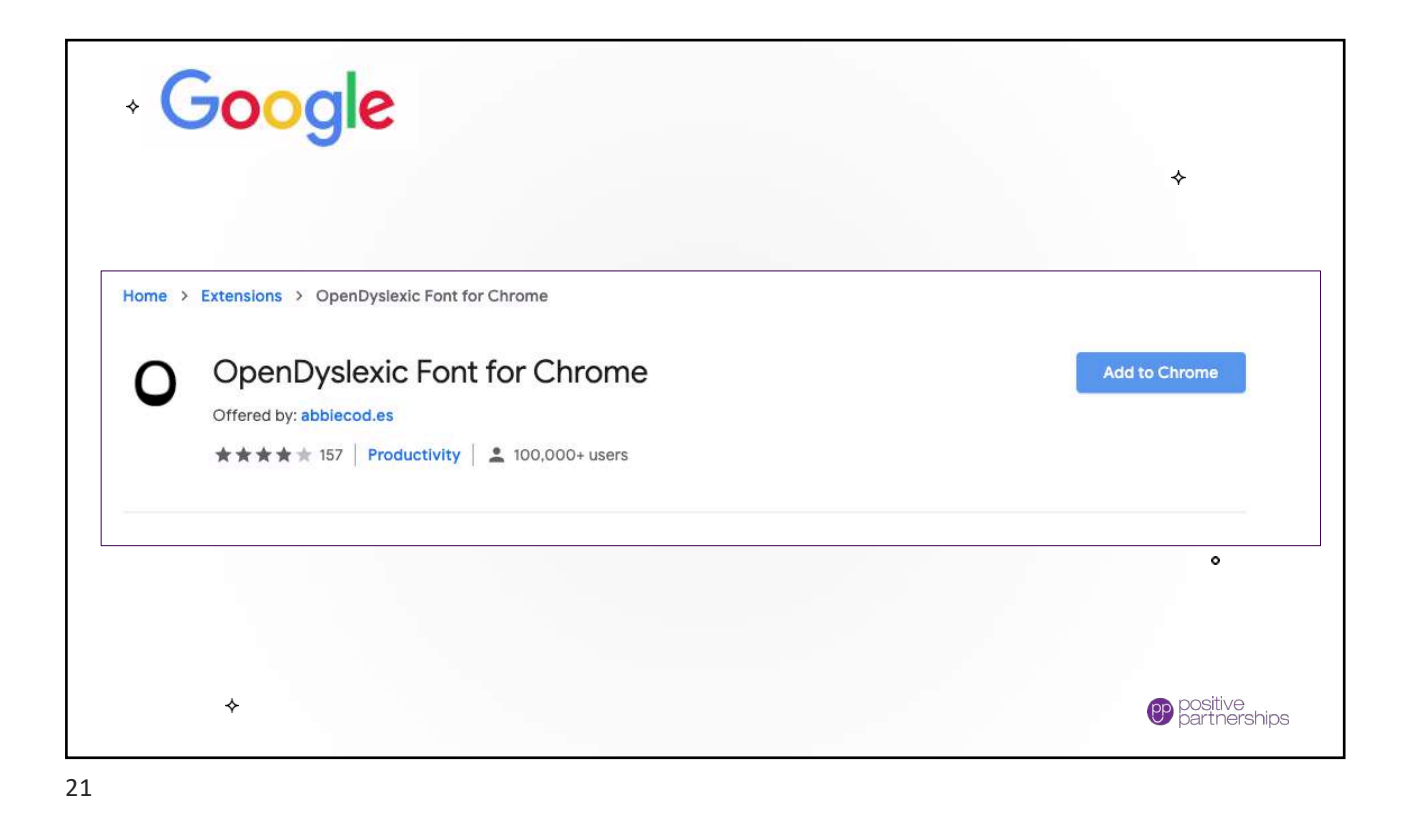

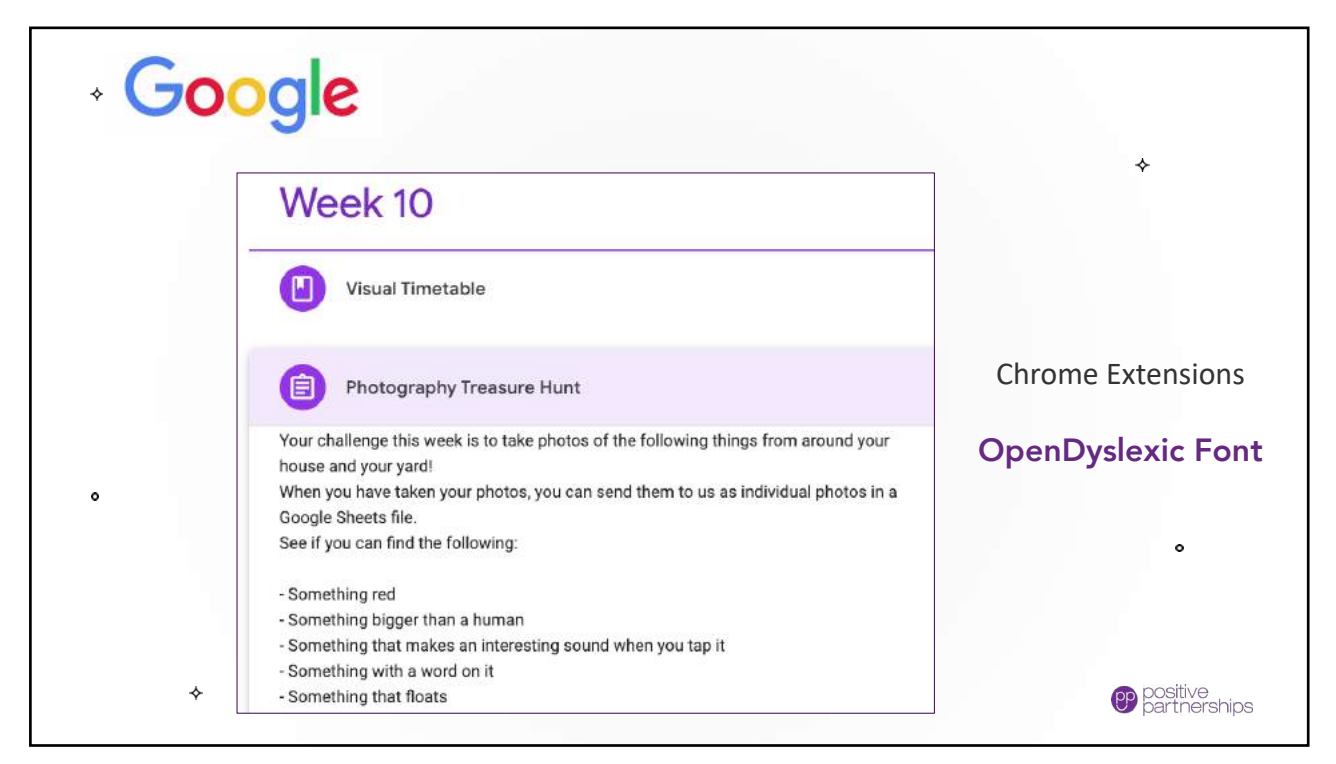

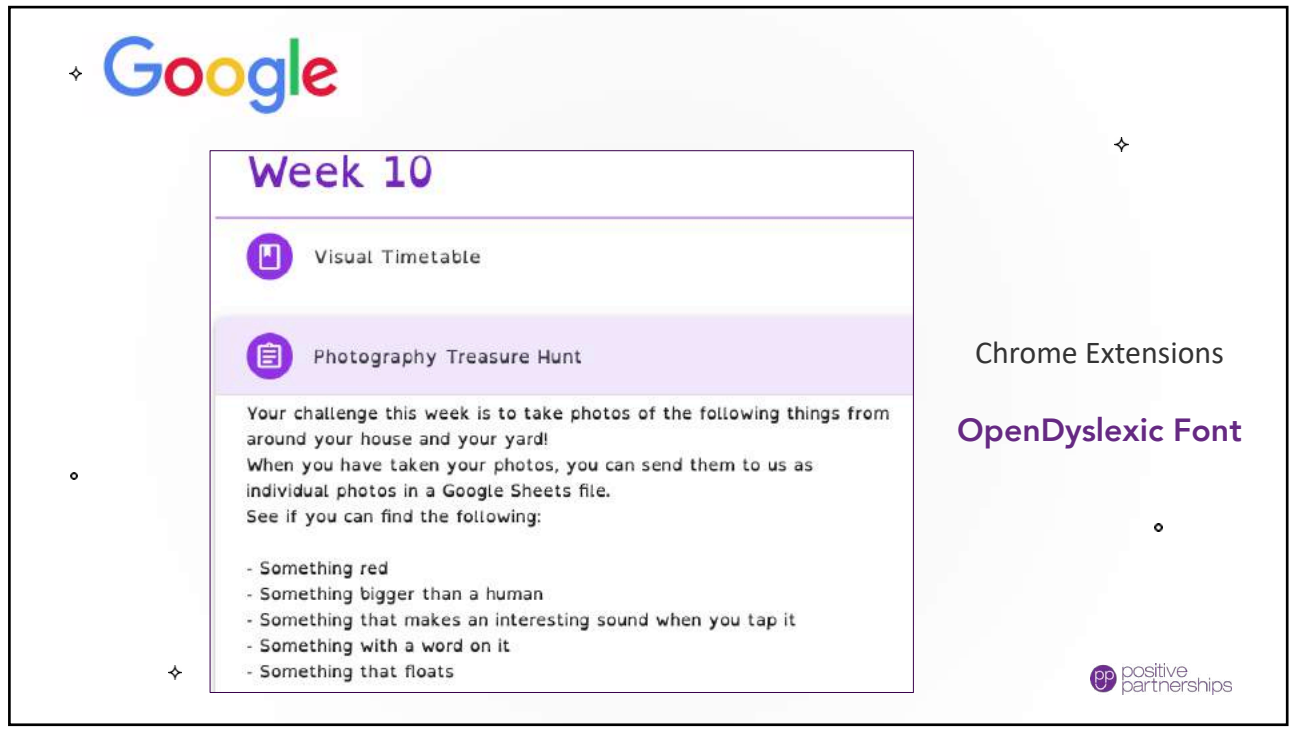

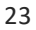

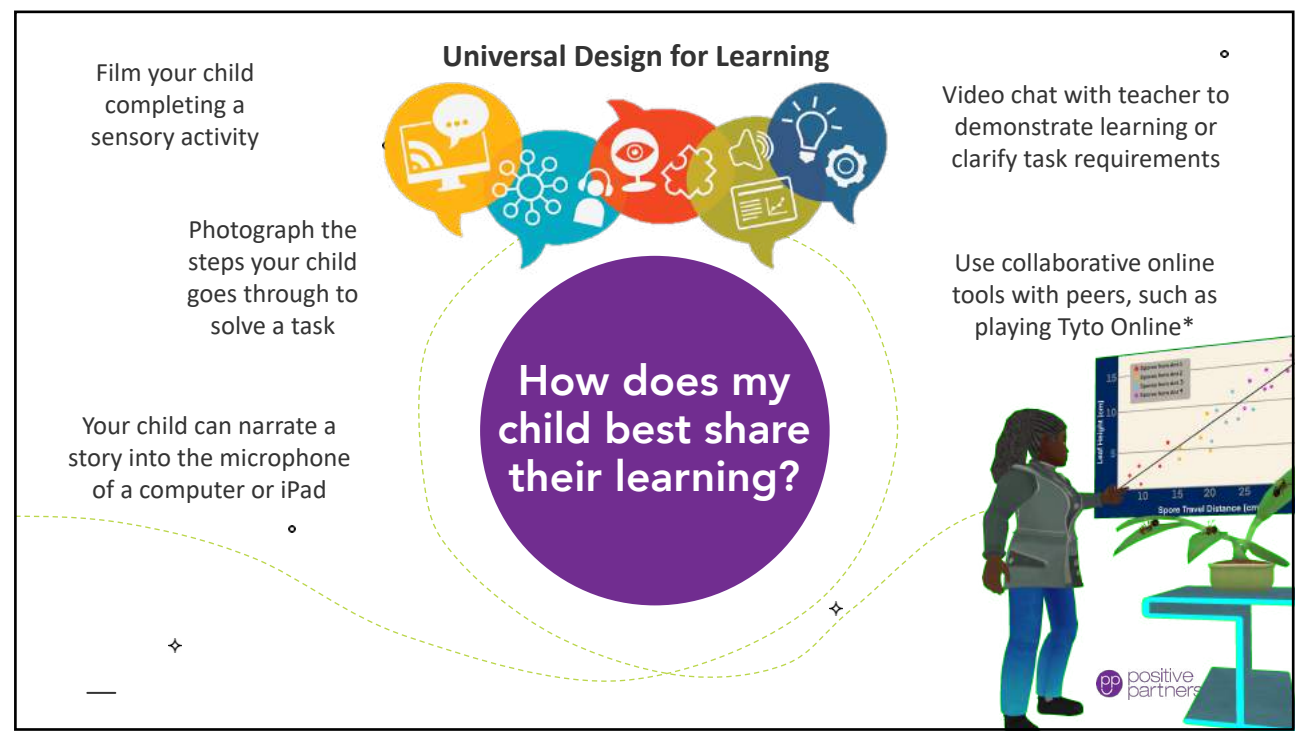

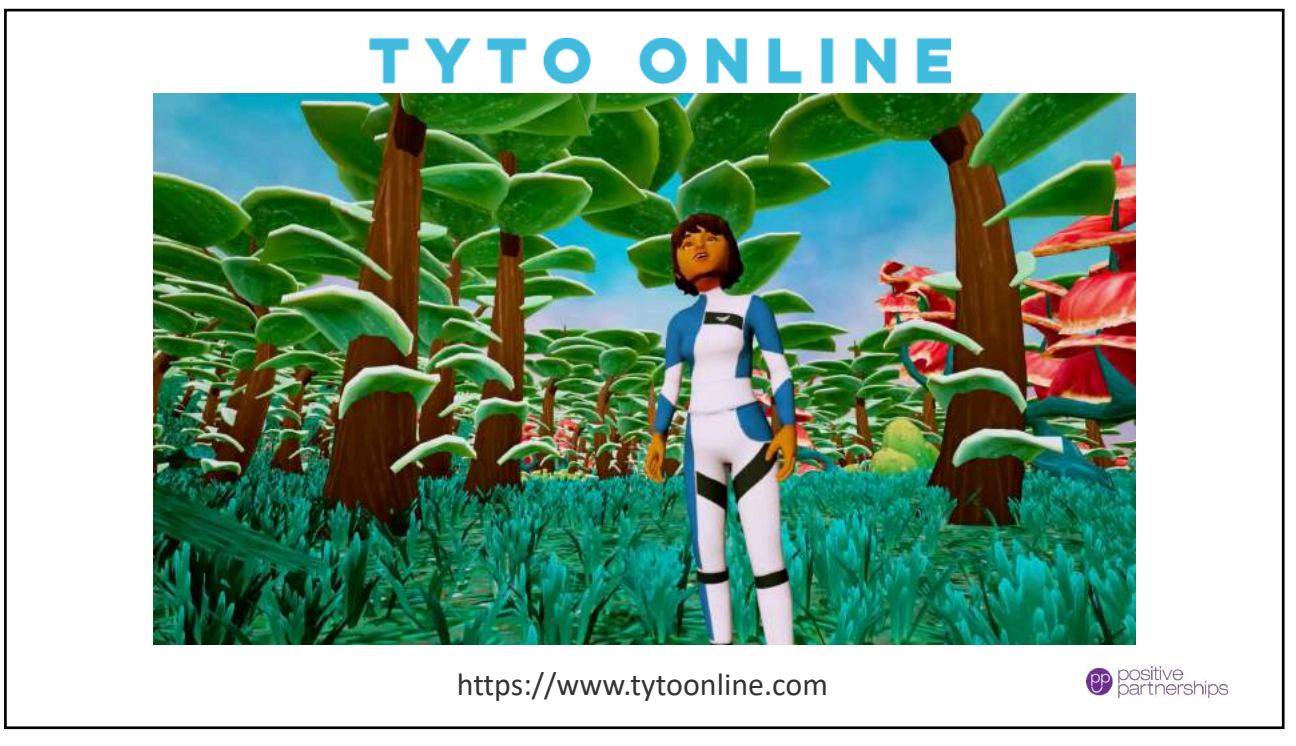

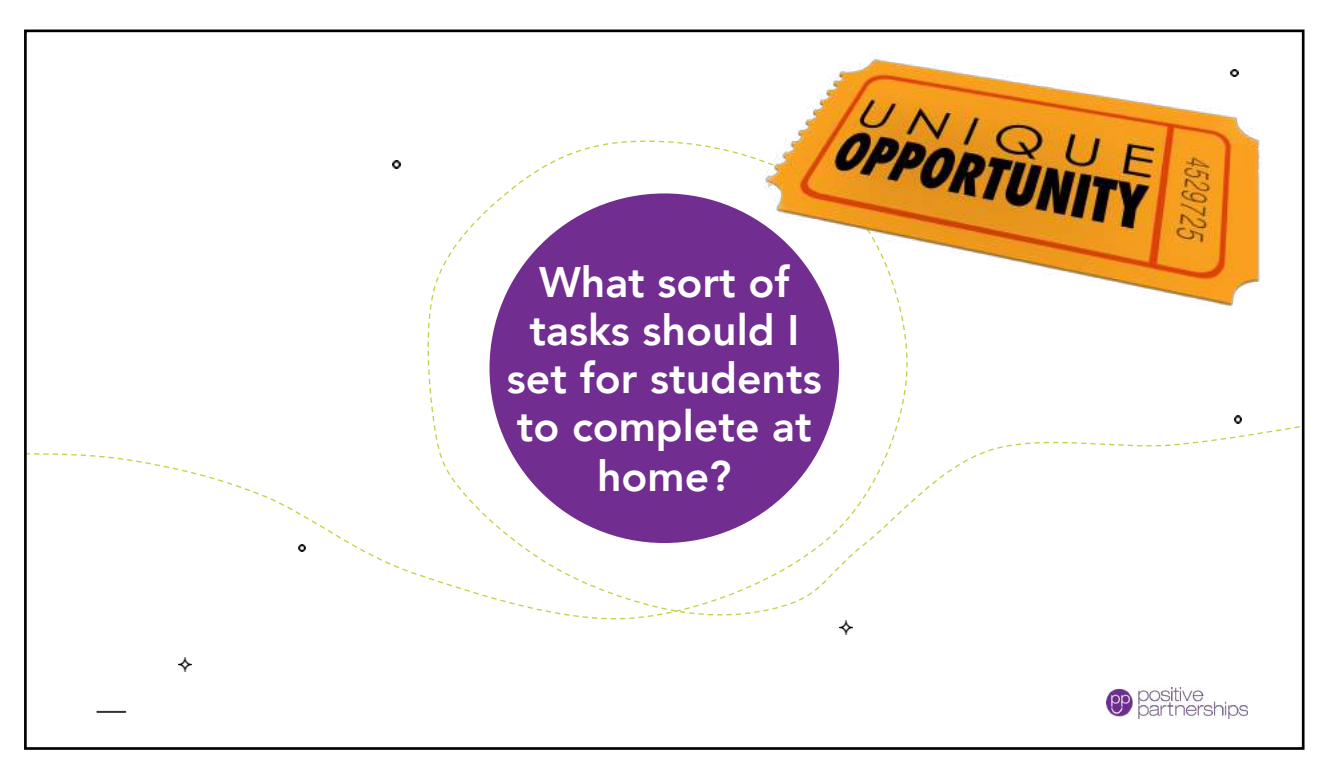

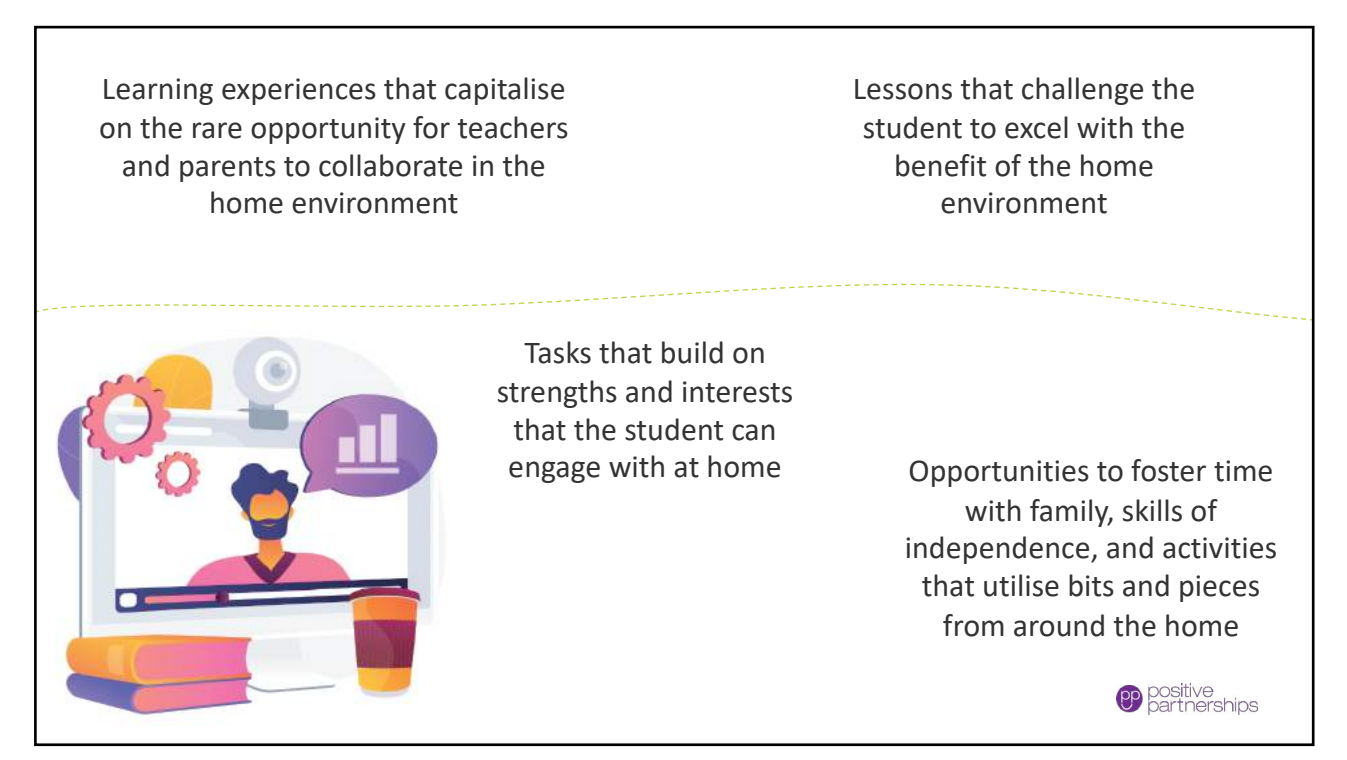

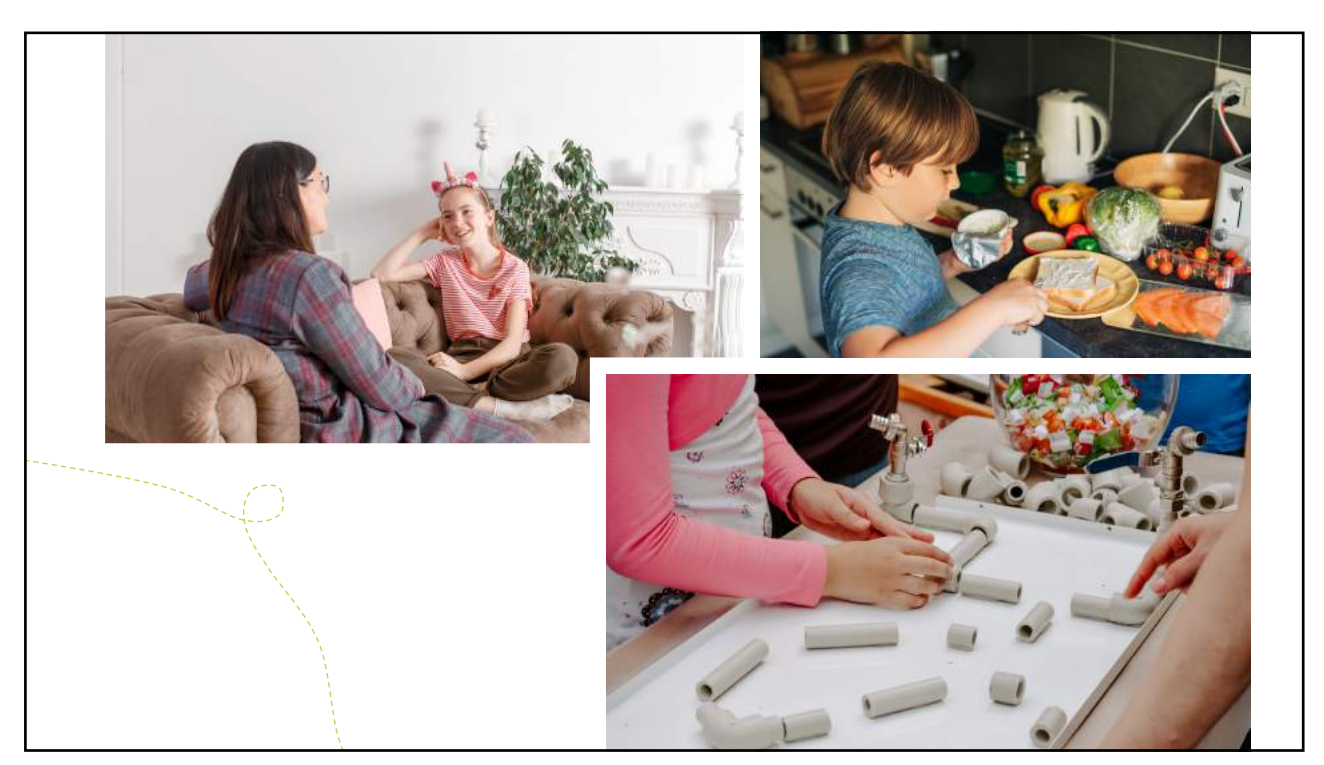

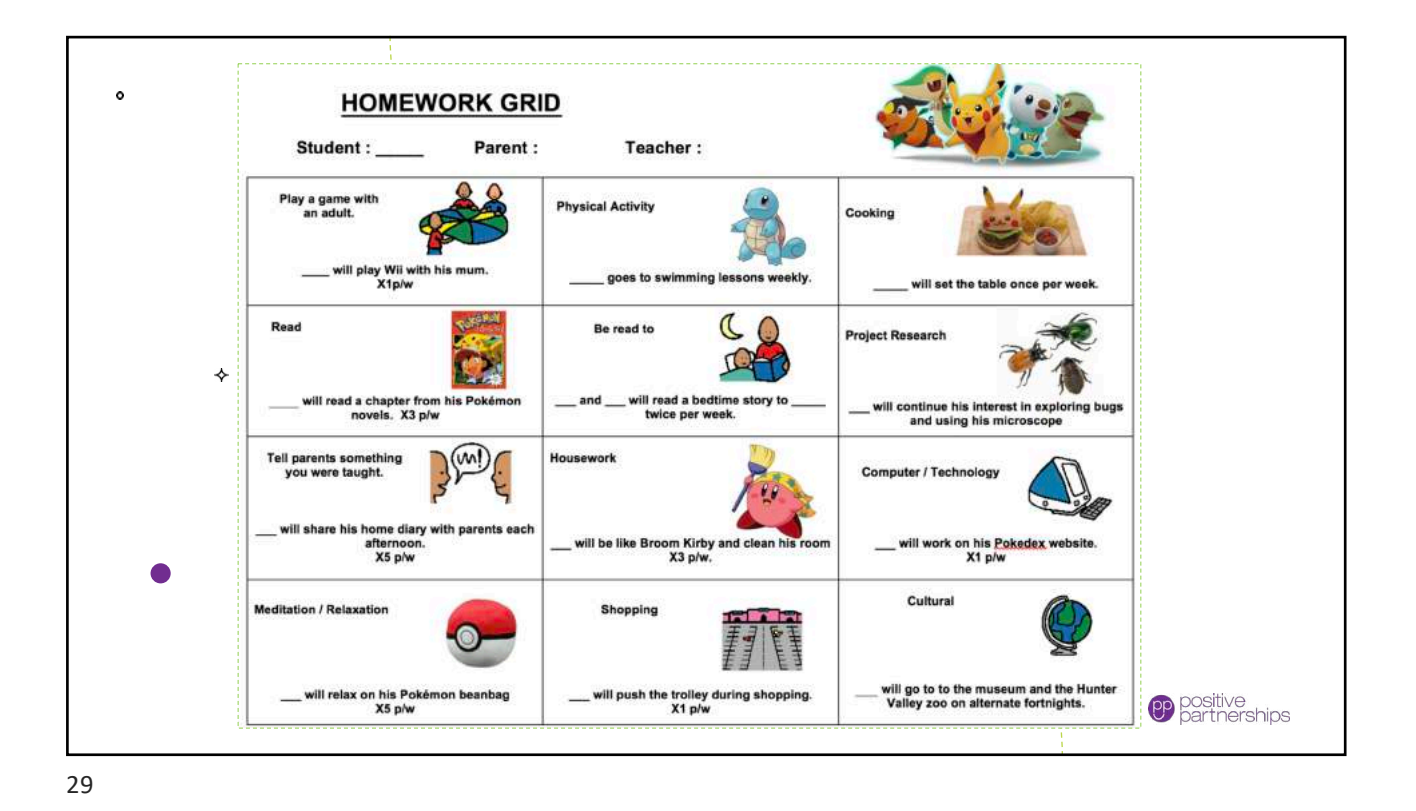

 $\circ$ Digital Creative Tools  $\ddot{\phantom{0}}$ ♦  $\bullet$ ♦  $\ddot{\phantom{0}}$ **OP** positive<br>partnerships

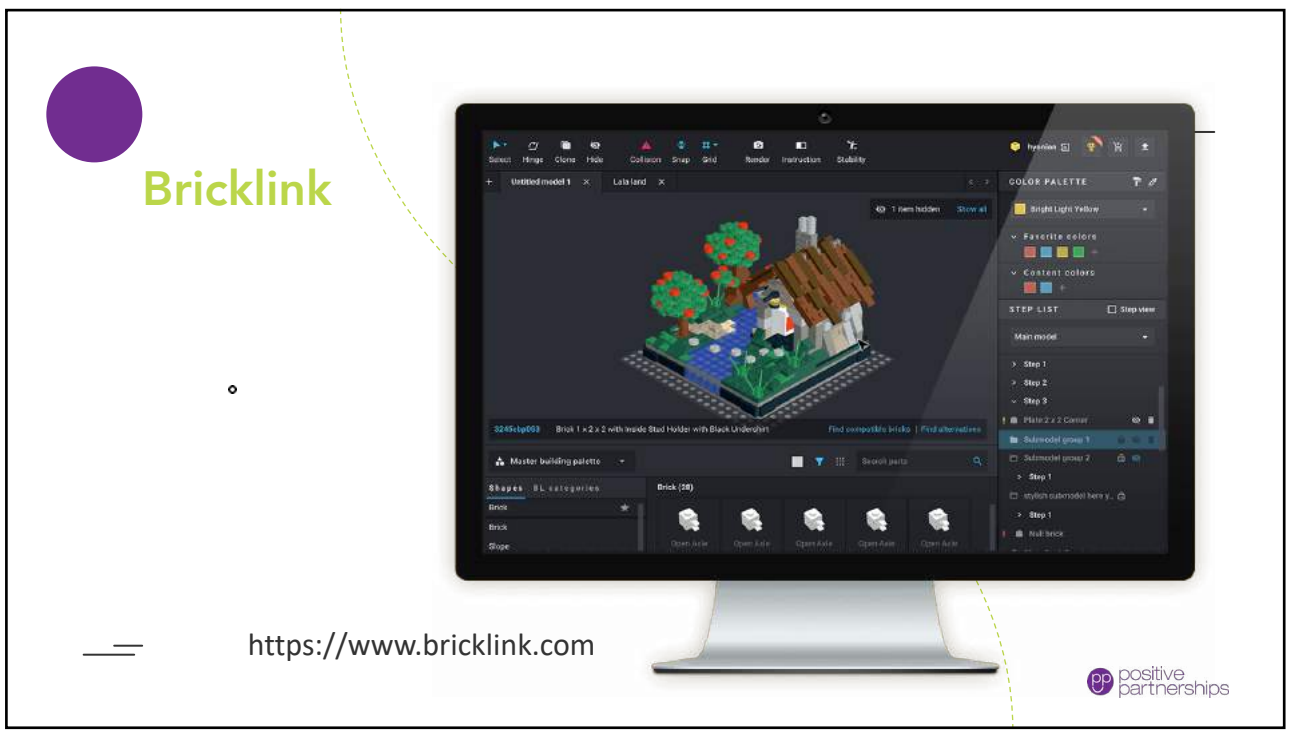

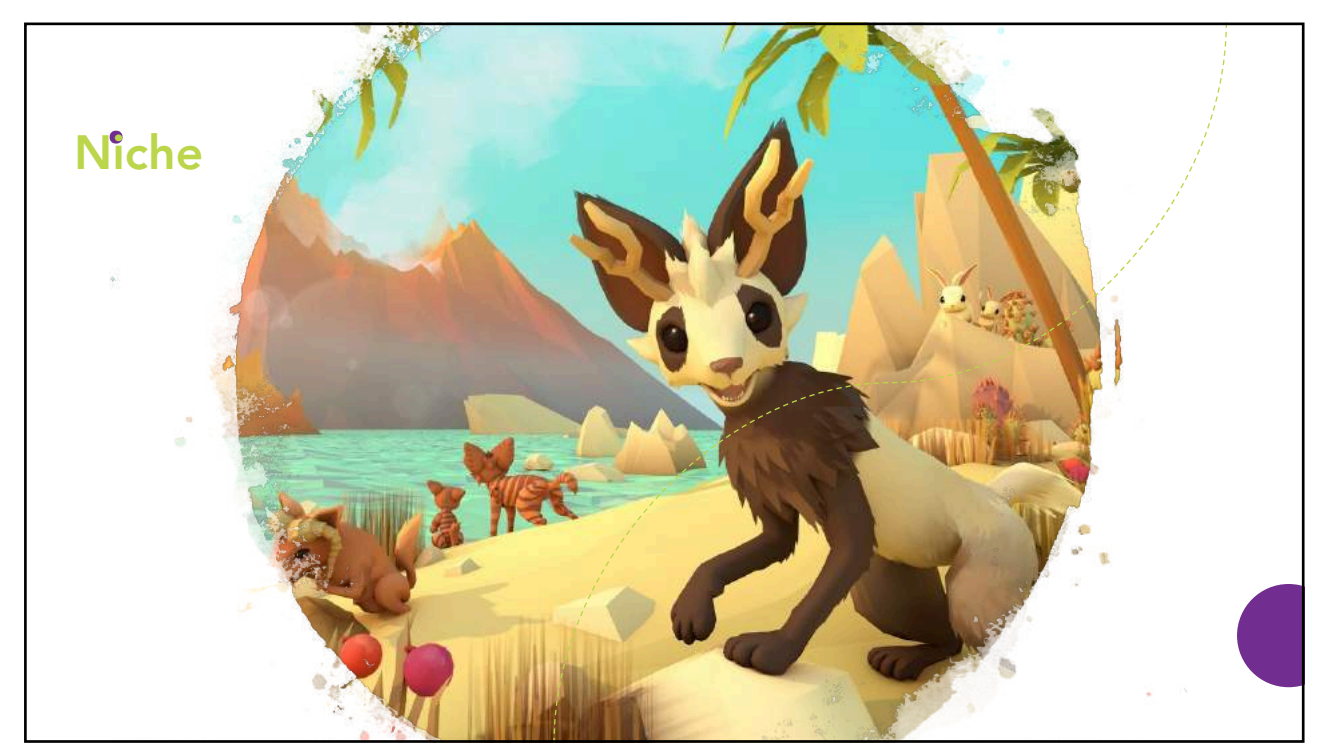

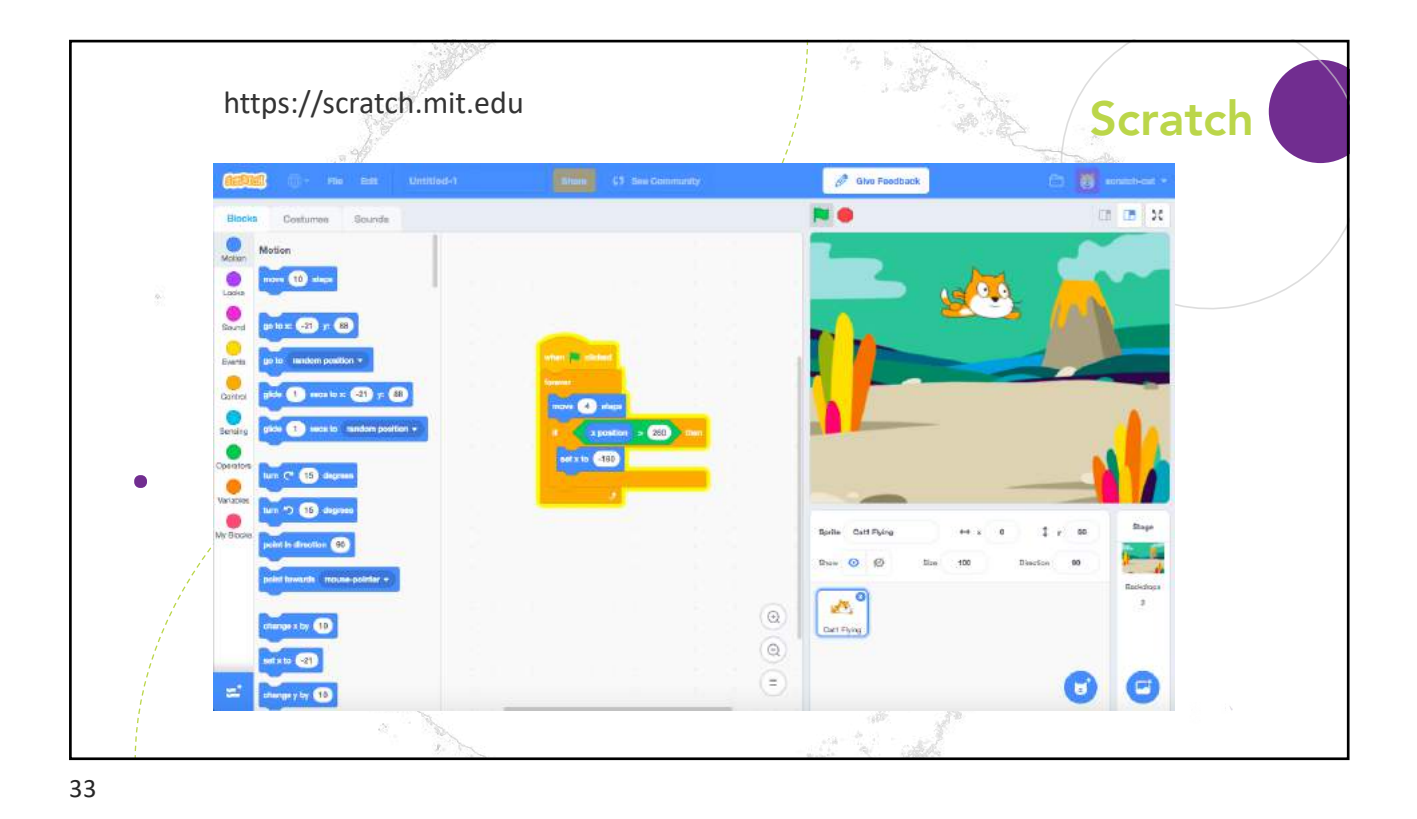

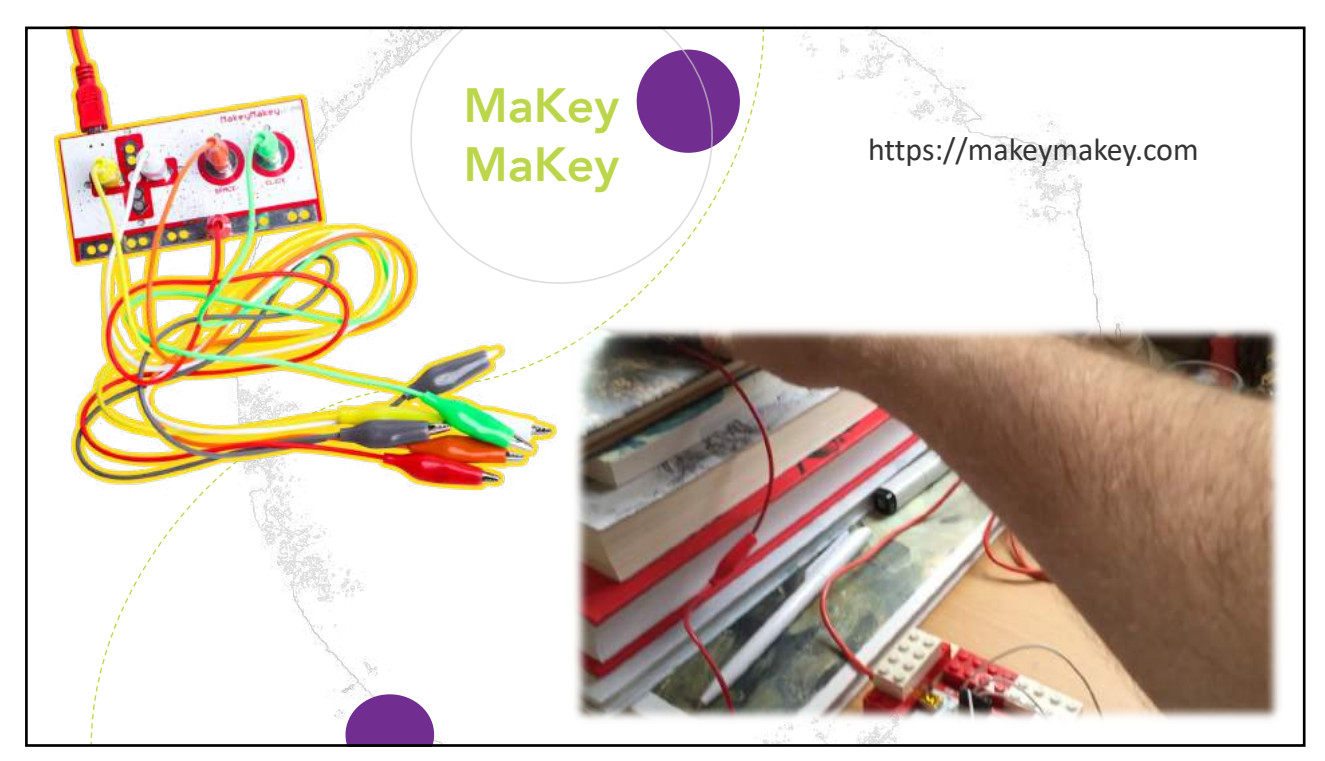

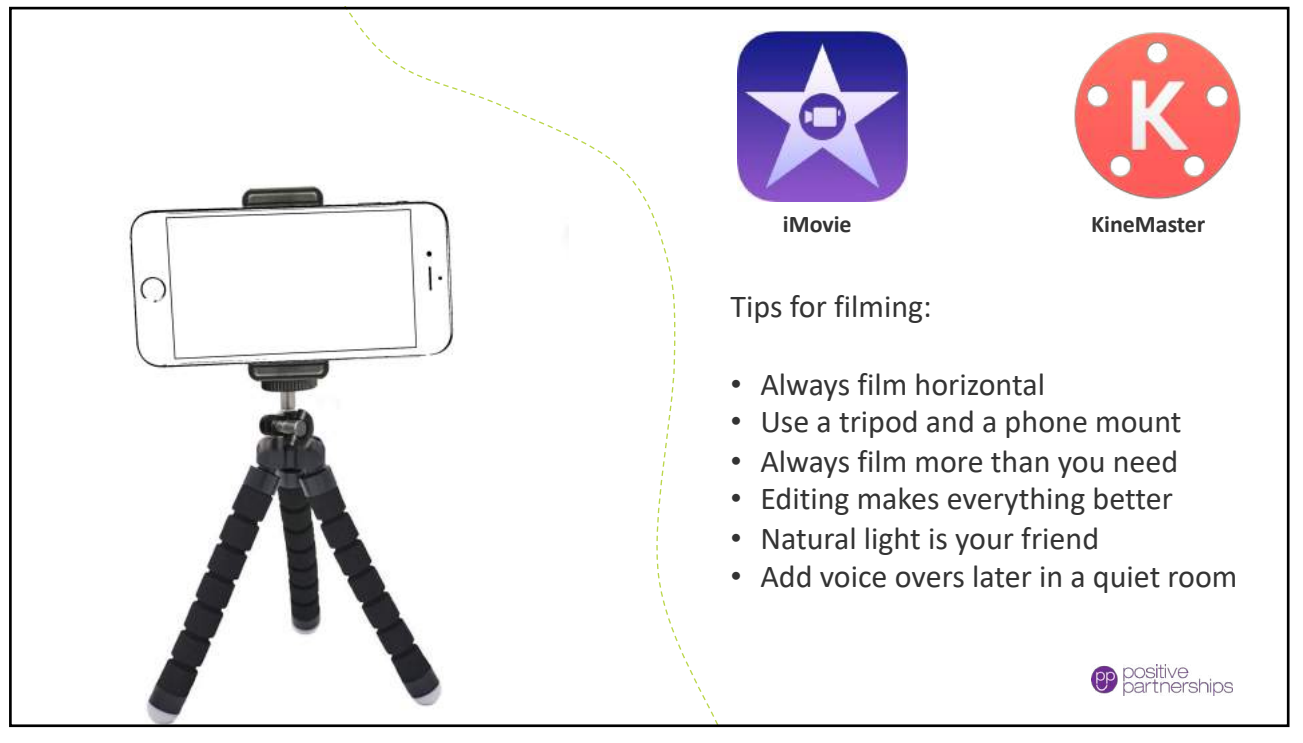

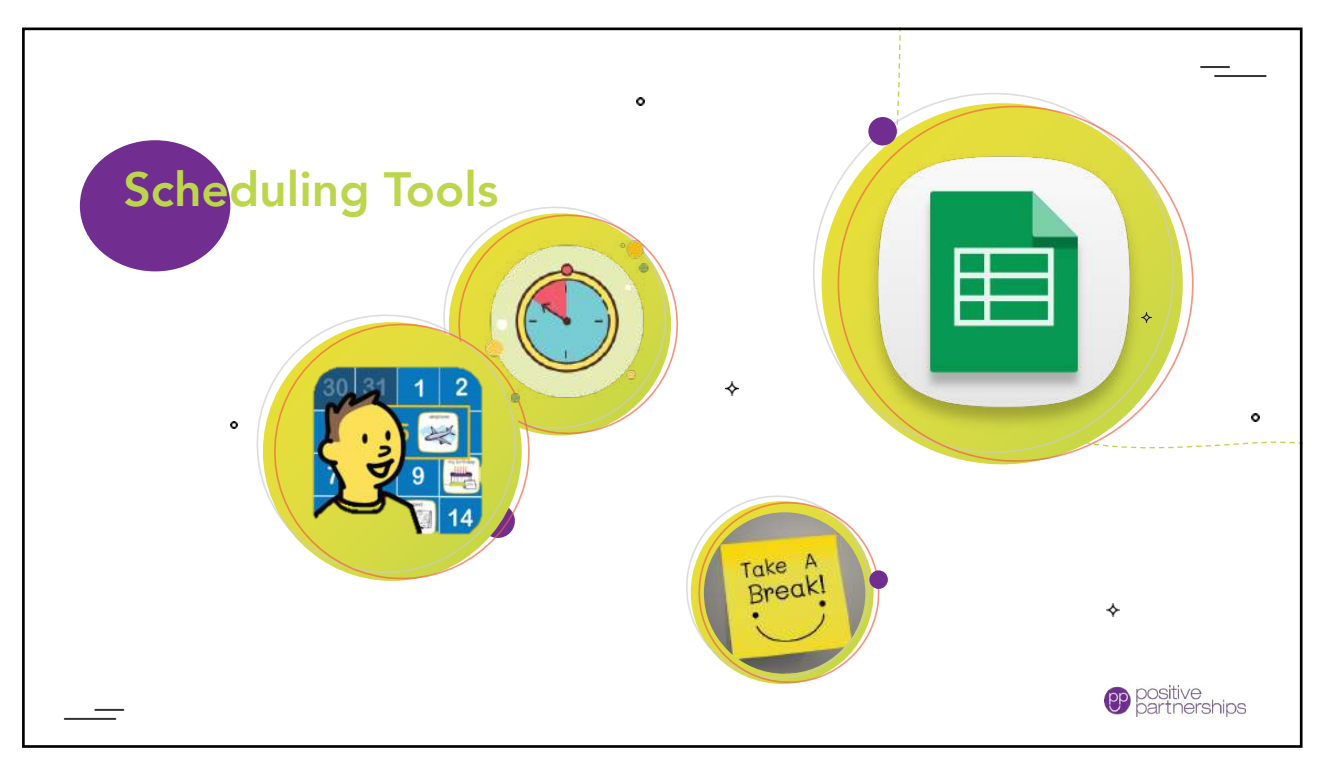

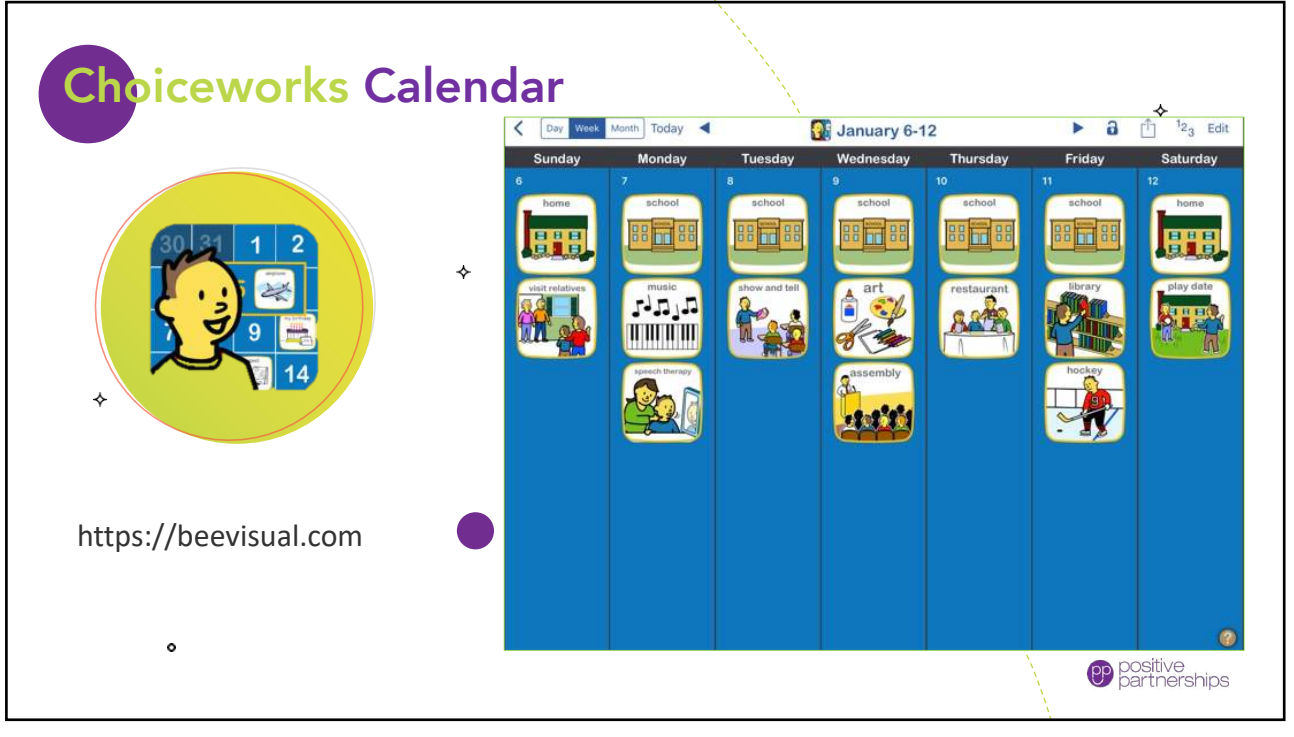

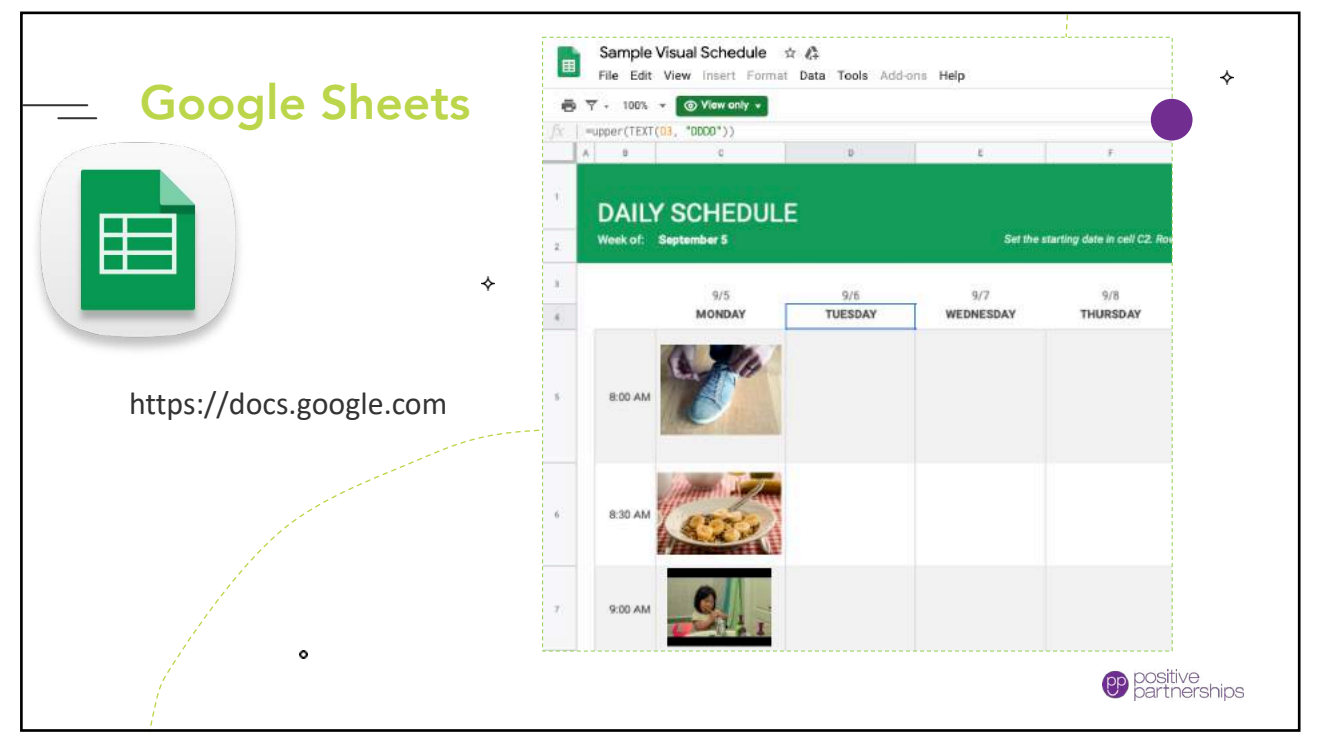

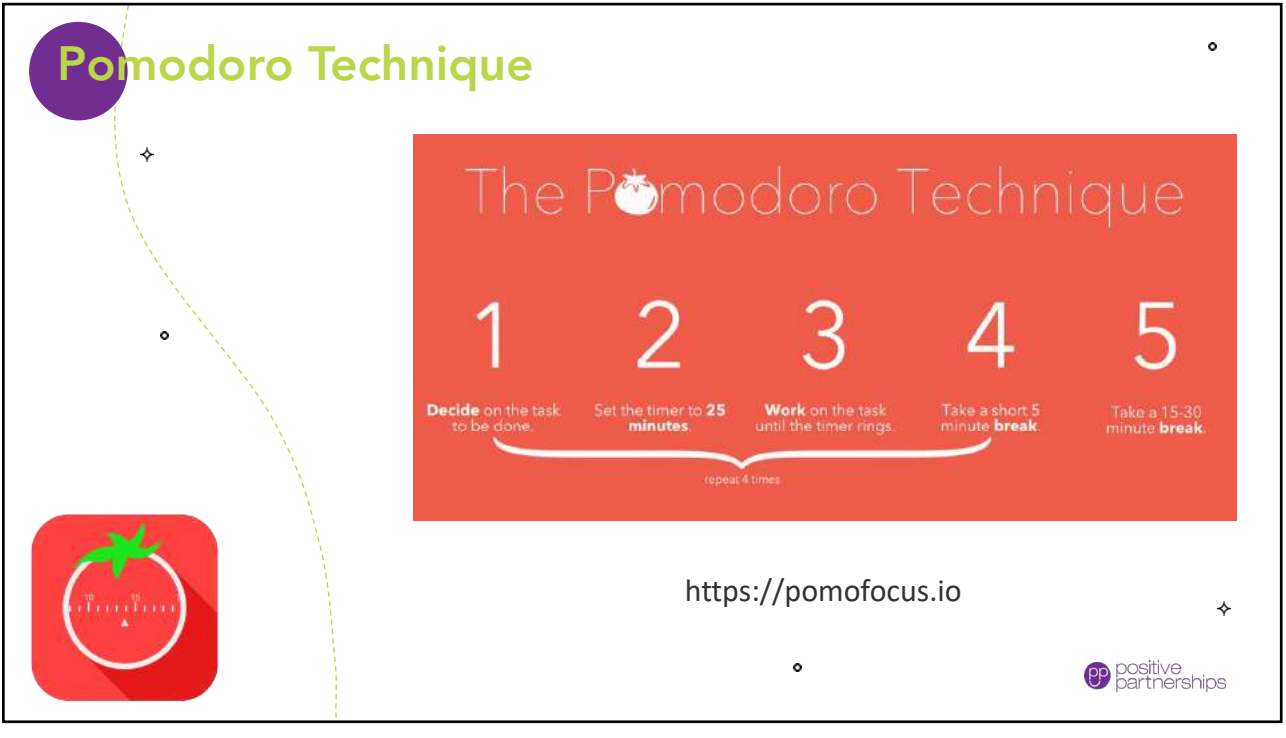

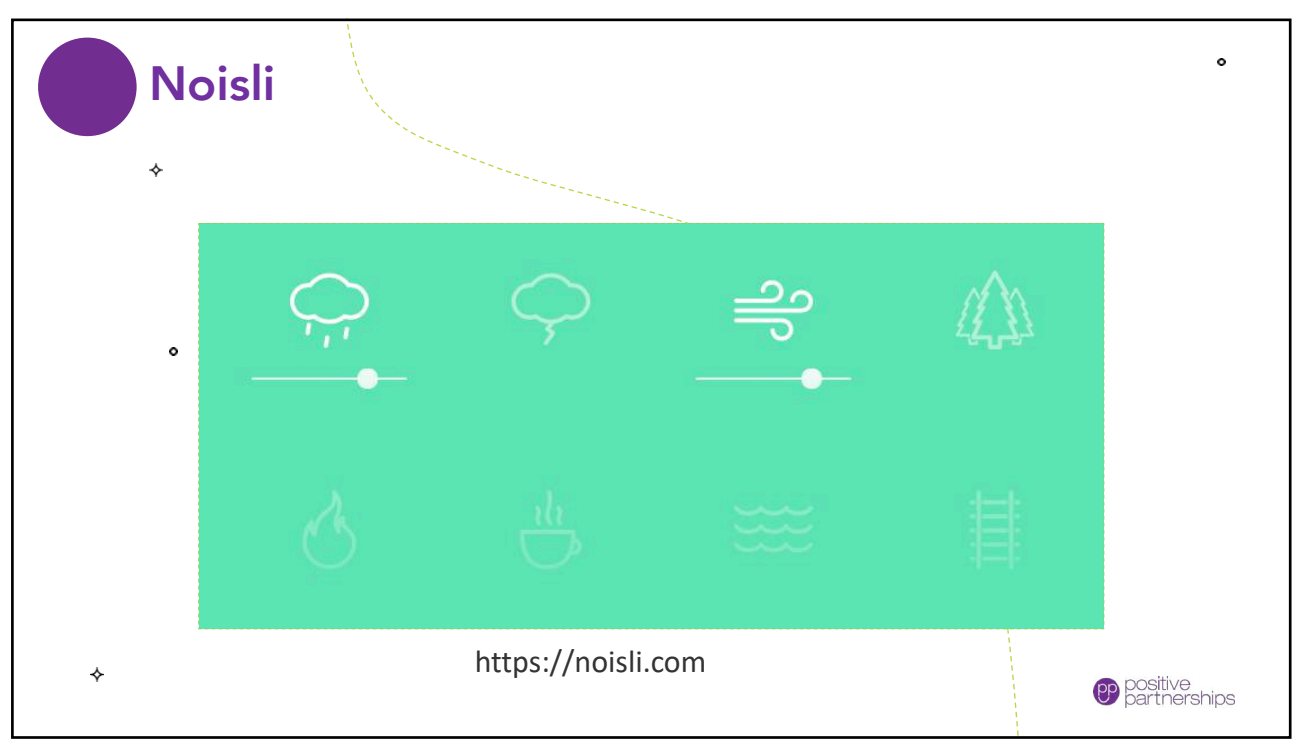

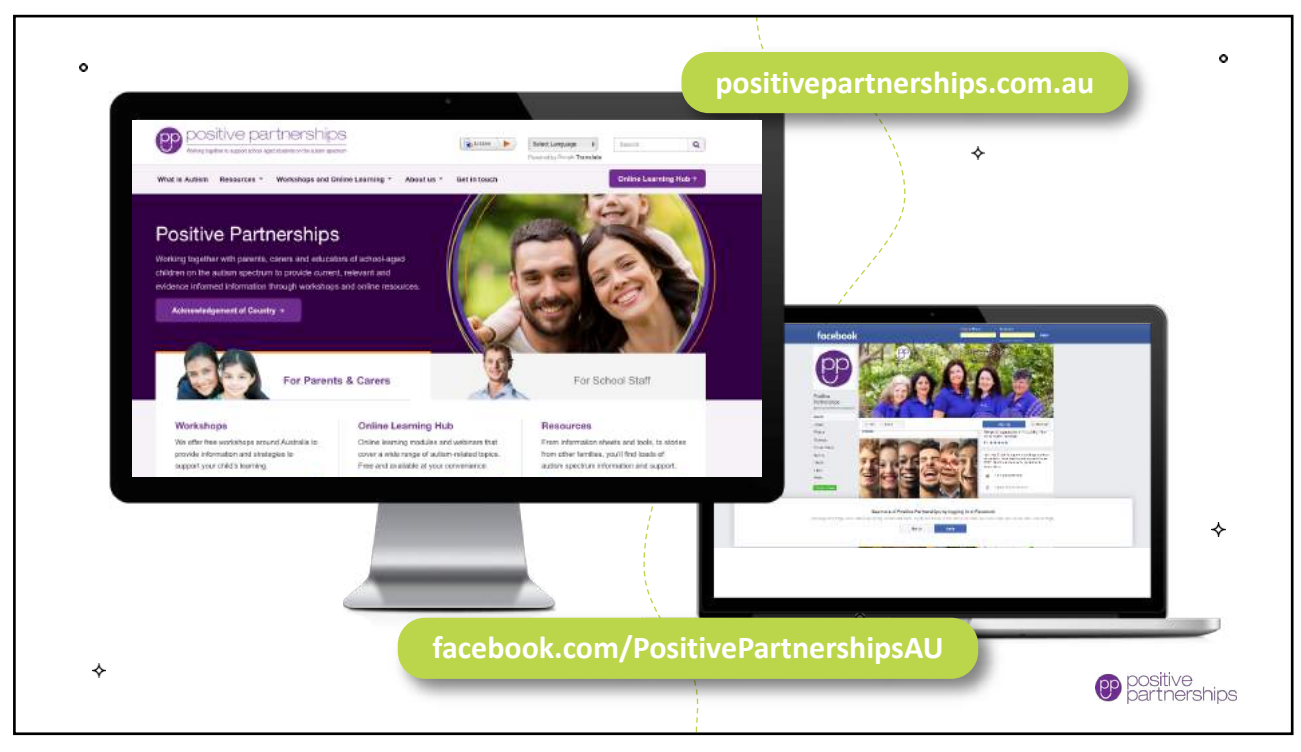